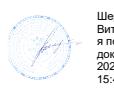

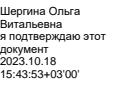

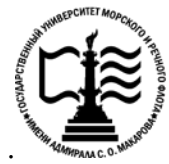

**Федеральное агентство морского и речного транспорта Федеральное государственное бюджетное образовательное учреждение высшего образования «Государственный университет морского и речного флота имени адмирала С.О. Макарова» Котласский филиал ФГБОУ ВО «ГУМРФ имени адмирала С.О. Макарова»**

## **РАБОЧАЯ ПРОГРАММА УЧЕБНОЙ ДИСЦИПЛИНЫ**

#### **«ОП.02 ОПЕРАЦИОННЫЕ СИСТЕМЫ»**

#### **ПРОГРАММЫ ПОДГОТОВКИ СПЕЦИАЛИСТОВ СРЕДНЕГО ЗВЕНА**

**по специальности** 09.02.04 «Информационные системы (по отраслям)» **квалификация** специалист по информационным системам

> Котлас 2023

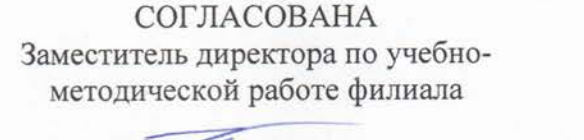

\_H.E. Гладышева  $19 05 2013$ 

ОДОБРЕНА на заседании цикловой комиссии информационных технологий Протокол от 19.  $04.2013$  No 8

Председатель Авг Д.В. Жигалов

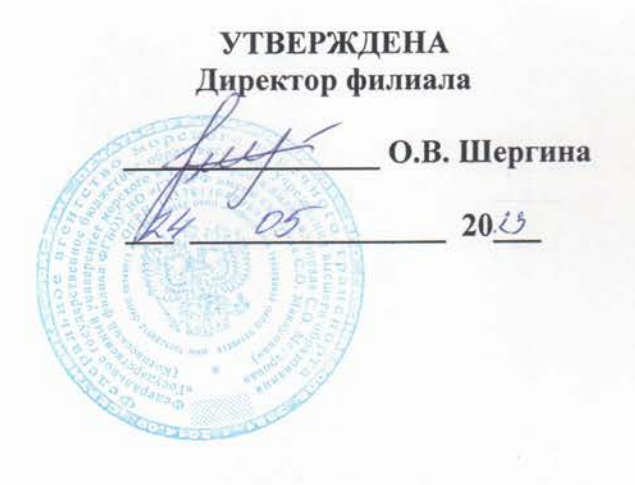

#### РАЗРАБОТЧИК:

Кубраков Сергей Петрович - преподаватель КРУ Котласского филиала ФГБОУ ВО «ГУМРФ имени адмирала С.О. Макарова»

Рабочая - программа учебной дисциплины разработана на основе Федерального государственного образовательного стандарта (далее - ФГОС) среднего профессионального образования (далее - СПО) по специальности 09.02.04 Информационные системы (по отраслям) (базовая подготовка)

## **СОДЕРЖАНИЕ**

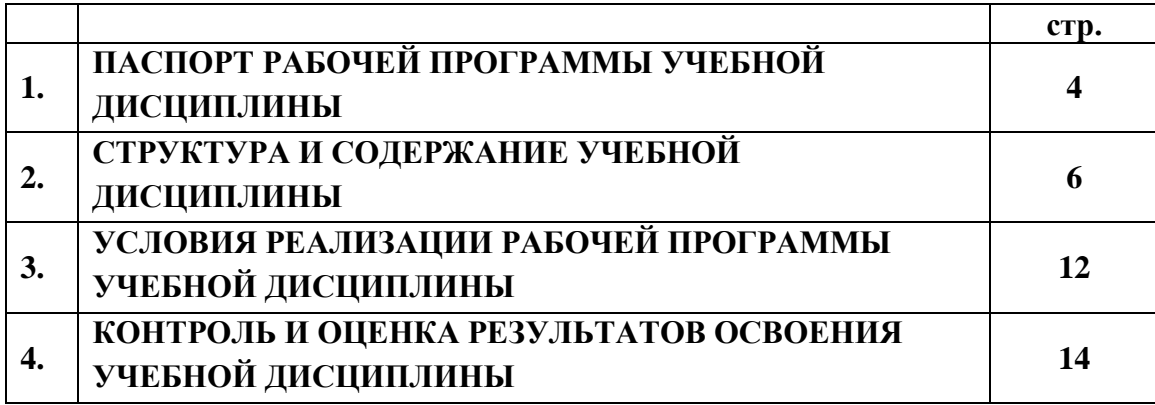

#### **1. ПАСПОРТ РАБОЧЕЙ ПРОГРАММЫ УЧЕБНОЙ ДИСЦИПЛИНЫ**

#### **ОП.02. Операционные системы**

#### **1.1. Область применения рабочей программы:**

Рабочая программа учебной дисциплины является частью программы подготовки специалистов среднего звена (ППССЗ) в соответствии с ФГОС СПО по специальности 09.02.04 Информационные системы (по отраслям) (базовая подготовка), входящей в состав укрупнённой группы специальностей 09.00.00 Информатика и вычислительная техника.

Рабочая программа учебной дисциплины может быть использована в дополнительном профессиональном образовании и профессиональной подготовке работников в области информатики и вычислительных систем; при освоении профессий рабочих и должностей служащих $\square$  Гв соответствии с приложением в ФГОС СПО по специальности 09.02.04 Информационные системы (по отраслям) (базовая подготовка), при наличии среднего общего образования. Опыт работы не требуется.

**1.2. Место учебной дисциплины в структуре ППССЗ:** общепрофессиональная учебная дисциплина профессионального учебного цикла (ОП.02).

#### **1.3. Цели и задачи дисциплины – требования к результатам освоения учебной дисциплины:**

В результате освоения учебной дисциплины обучающийся должен:

#### **уметь:**

- устанавливать и сопровождать операционные системы;
- учитывать особенности работы в конкретной операционной системе, организовывать поддержку приложений других операционных систем;
- пользоваться инструментальными средствами операционной системы;

#### **знать:**

- понятие, принципы построения, типы и функции операционных систем;
- операционное окружение;
- машинно-независимые свойства операционных систем;
- защищенность и отказоустойчивость операционных систем;
- принципы построения операционных систем;
- способы организации поддержки устройств, драйверы оборудования;
- сетевые операционные системы.

**В результате освоенных знаний и умений, формируются следующие профессиональных компетенций (ПК) ФГОС СПО специальности** 09.02.04 Информационные системы (по отраслям) (базовая подготовка)**:**

ПК 1.2. Взаимодействовать со специалистами смежного профиля при разработке методов, средств и технологий применения объектов профессиональной деятельности.

ПК 1.7. Производить инсталляцию и настройку информационной системы в рамках своей компетенции, документировать результаты работ.

ПК 1.9. Выполнять регламенты по обновлению, техническому сопровождению и восстановлению данных информационной системы, работать с технической документацией.

ПК 1.10. Обеспечивать организацию доступа пользователей информационной системы в рамках своей компетенции.

В соответствии с требованиями ФГОС СПО, при освоении рабочей программой учебной дисциплины формируются общие компетенции ОК 1- ОК 10.

ОК 1. Понимать сущность и социальную значимость своей будущей профессии, проявлять к ней устойчивый интерес.

ОК 2. Организовывать собственную деятельность, выбирать типовые методы и способы выполнения профессиональных задач, оценивать их эффективность и качество.

ОК 3. Принимать решения в стандартных и нестандартных ситуациях и нести за них ответственность.

ОК 4. Осуществлять поиск и использование информации, необходимой для эффективного выполнения профессиональных задач, профессионального и личностного развития.

ОК 5. Использовать информационно-коммуникационные технологии в профессиональной деятельности.

ОК 6. Работать в коллективе и команде, эффективно общаться с коллегами, руководством, потребителями.

ОК 7. Брать на себя ответственность за работу членов команды (подчиненных), результат выполнения заданий.

ОК 8. Самостоятельно определять задачи профессионального и личностного развития, заниматься самообразованием, осознанно планировать повышение квалификации.

ОК 9. Ориентироваться в условиях частой смены технологий в профессиональной деятельности.

#### **1.4. Количество часов на освоение рабочей программы учебной дисциплины:**

Максимальная учебная нагрузка обучающегося 174 часа, в том числе:

обязательная аудиторная учебная нагрузка обучающегося 116 часов; самостоятельная работа обучающегося 58 часов.

# **2. СТРУКТУРА И СОДЕРЖАНИЕ УЧЕБНОЙ ДИСЦИПЛИНЫ**

## **2.1. Объем учебной дисциплины и виды учебной работы**

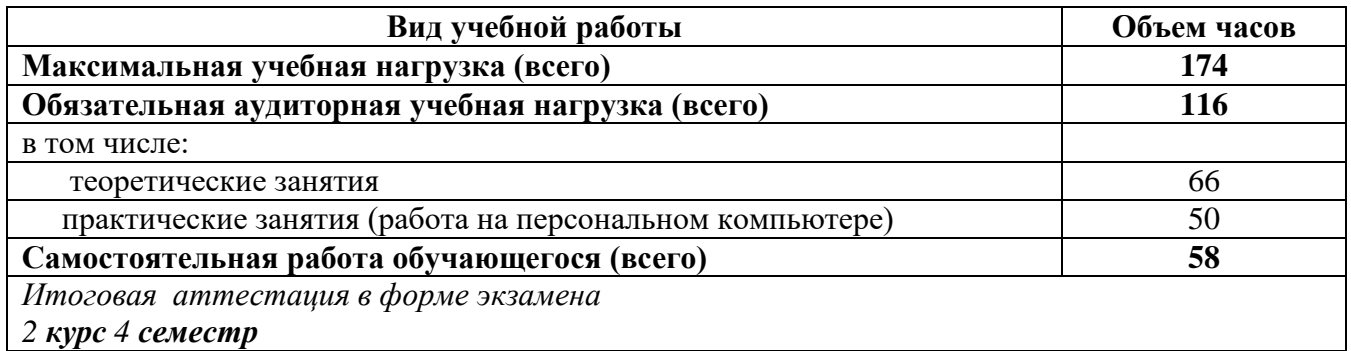

#### **2.2. Тематический план учебной дисциплины**

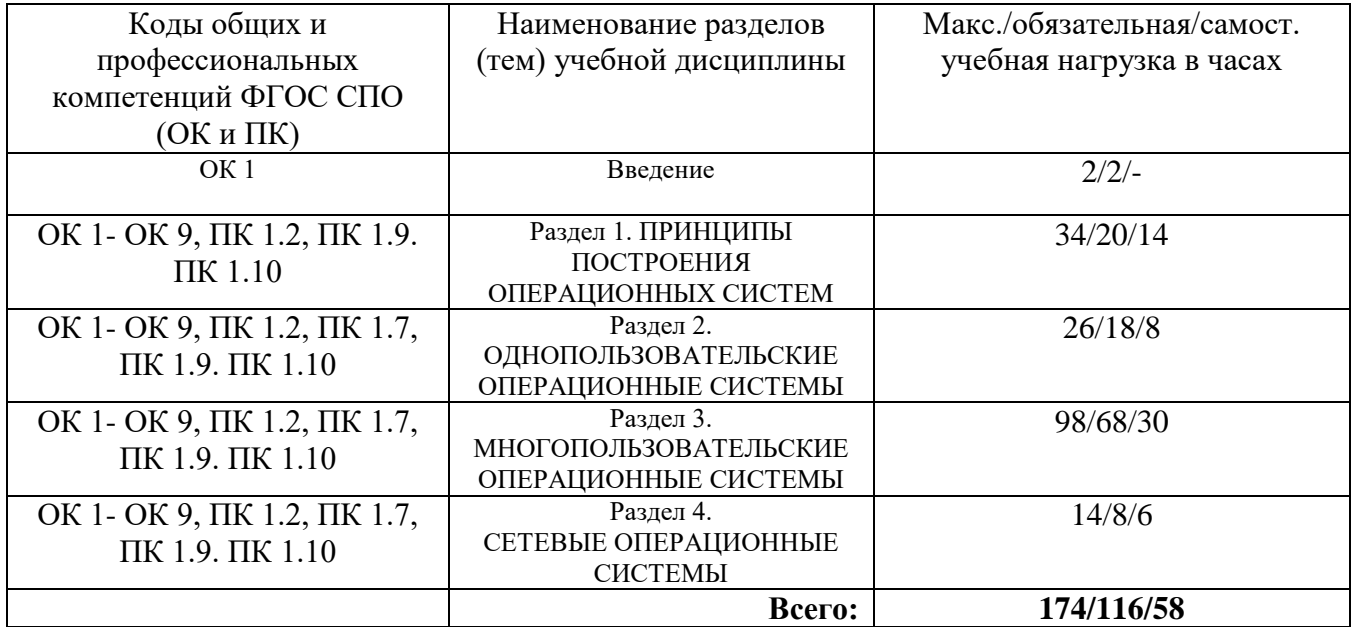

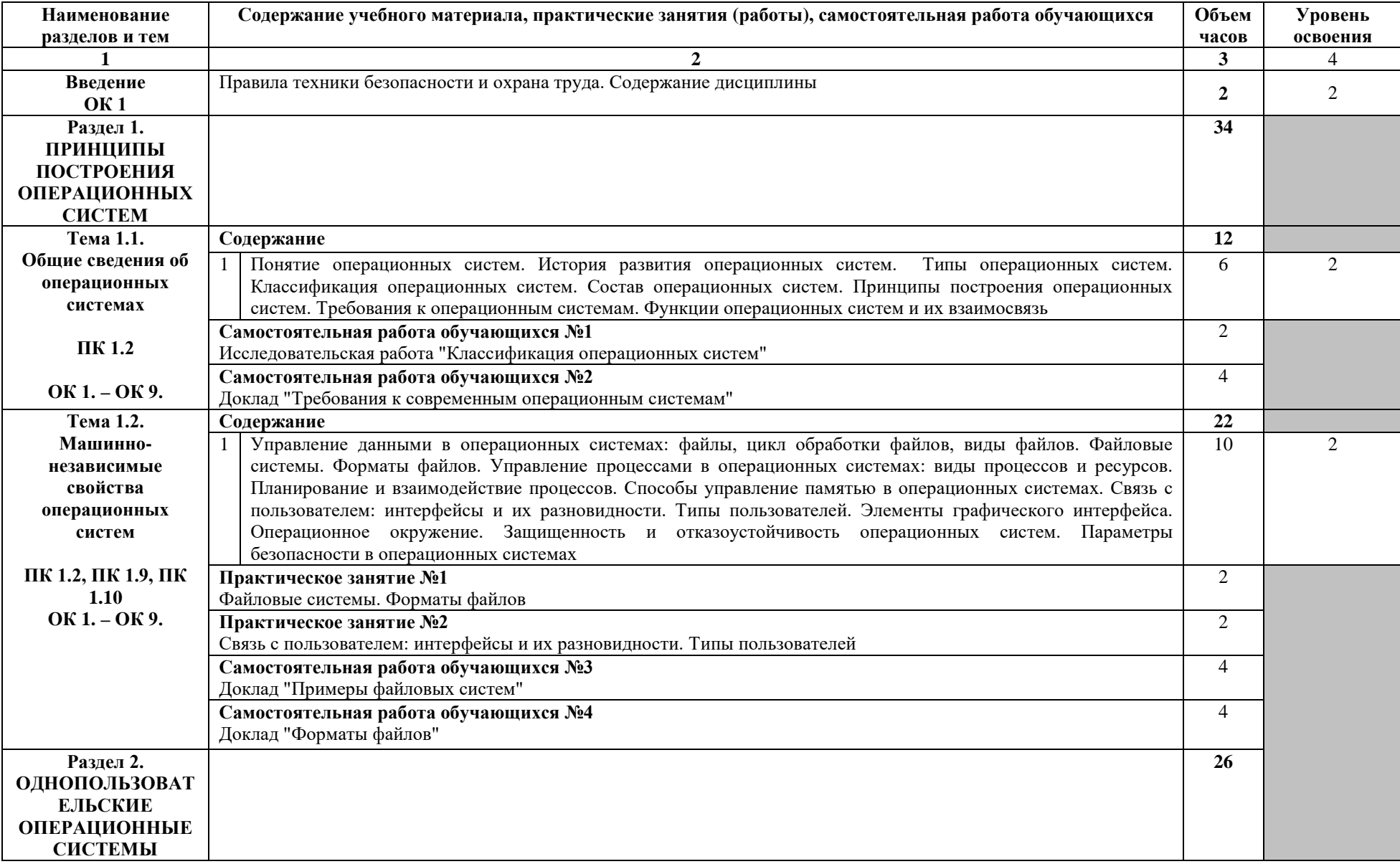

# **2.3. Тематический план и содержание учебной дисциплины «ОПЕРАЦИОННЫЕ СИСТЕМЫ»**

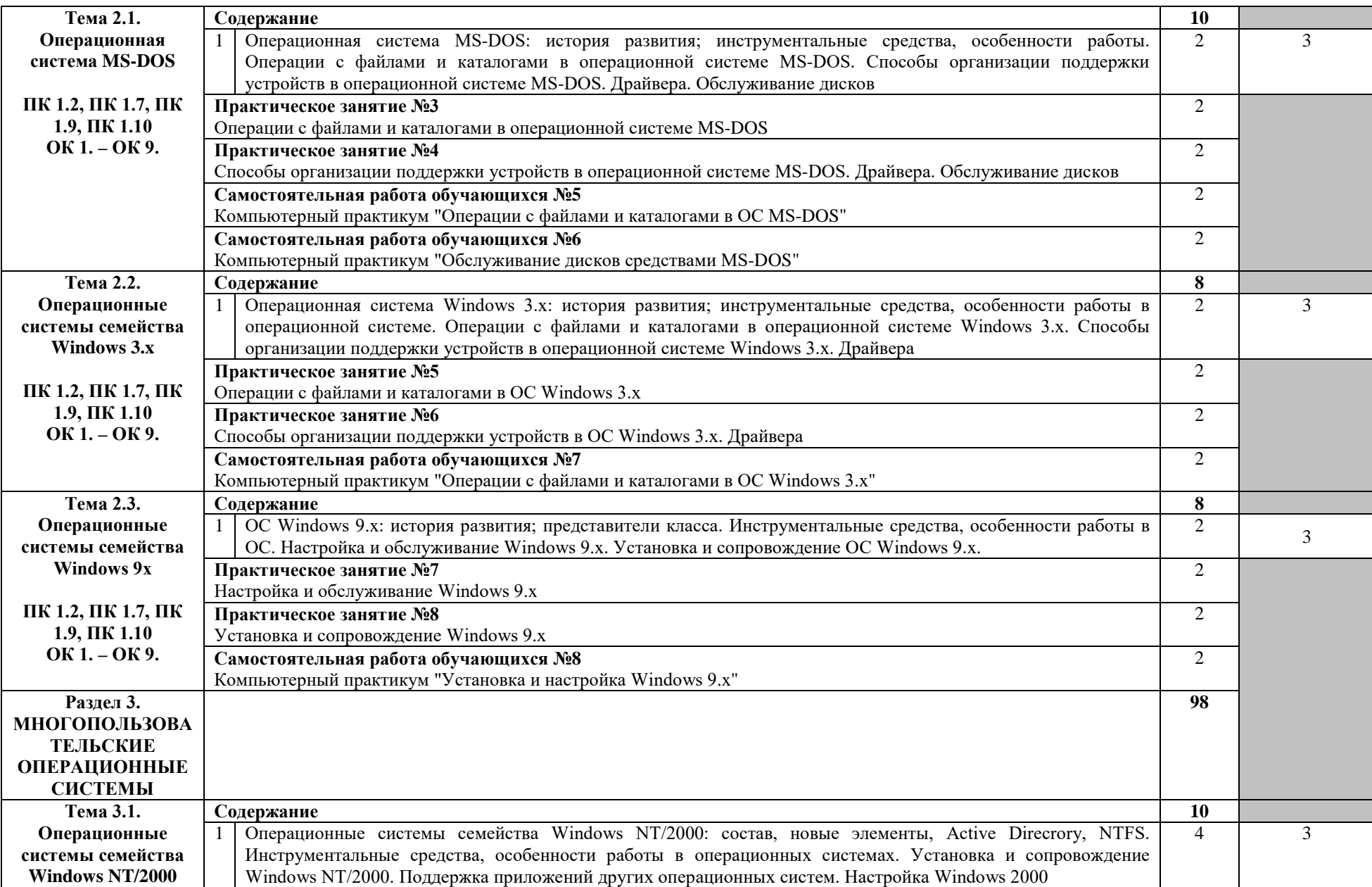

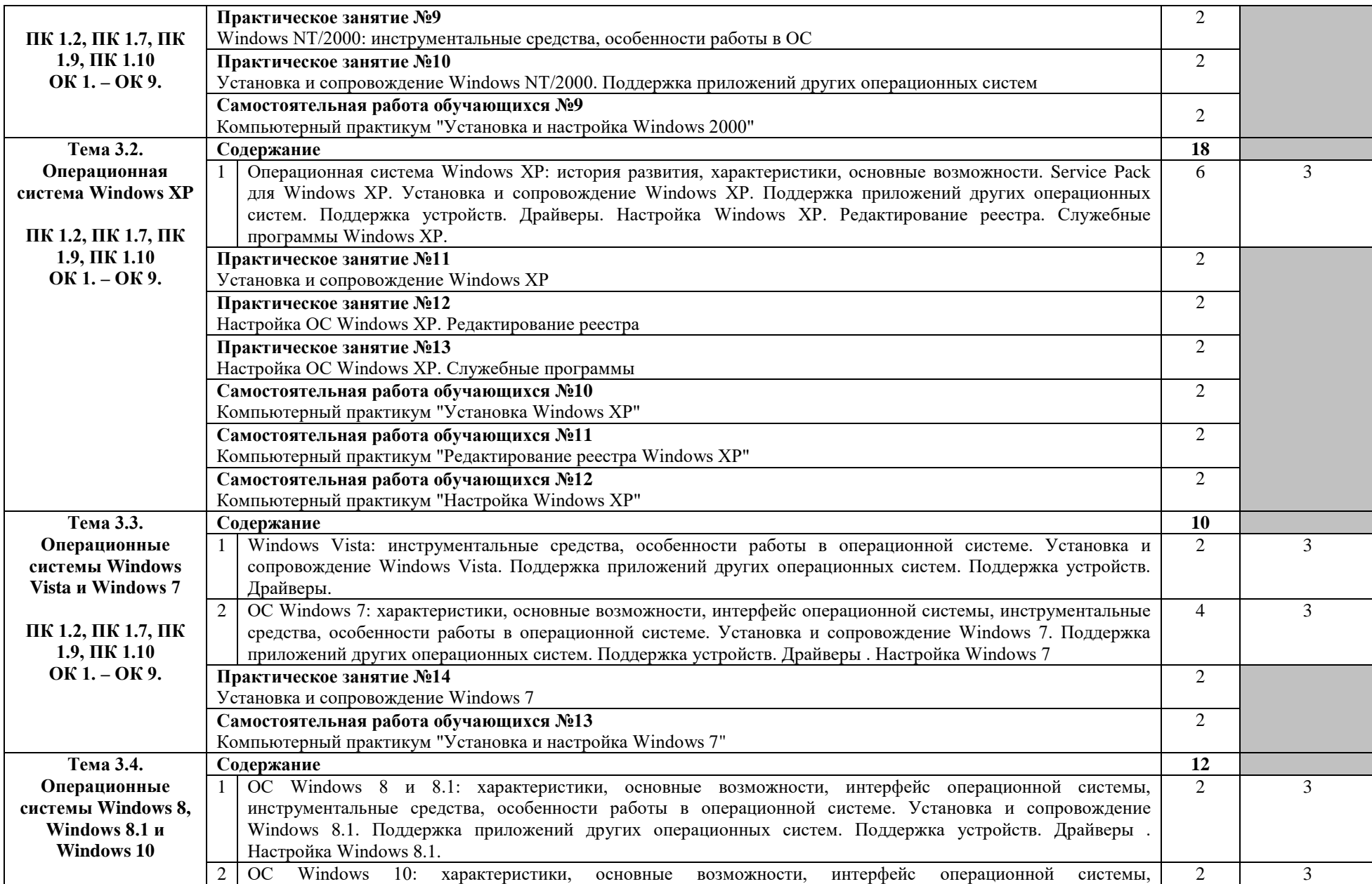

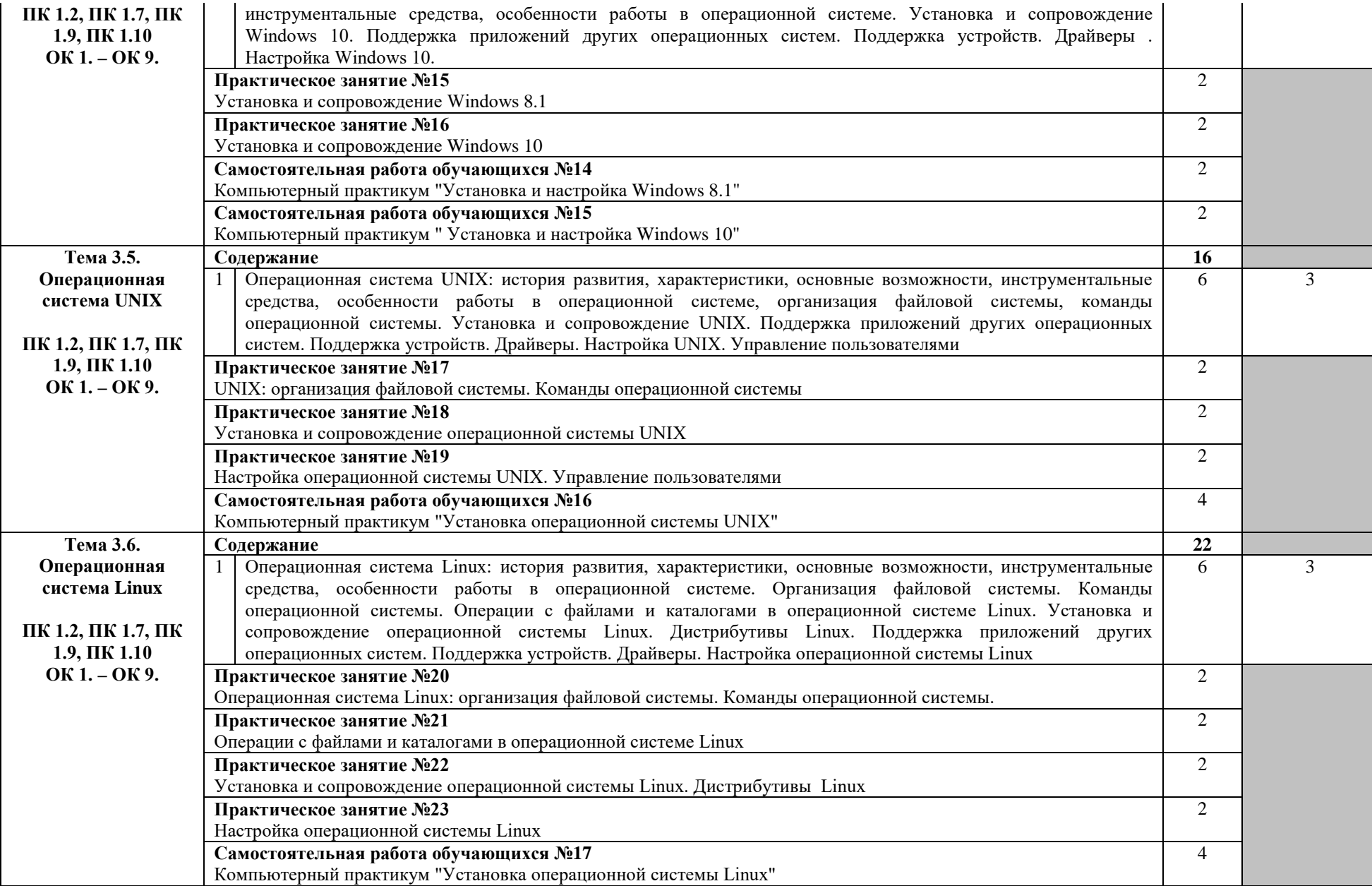

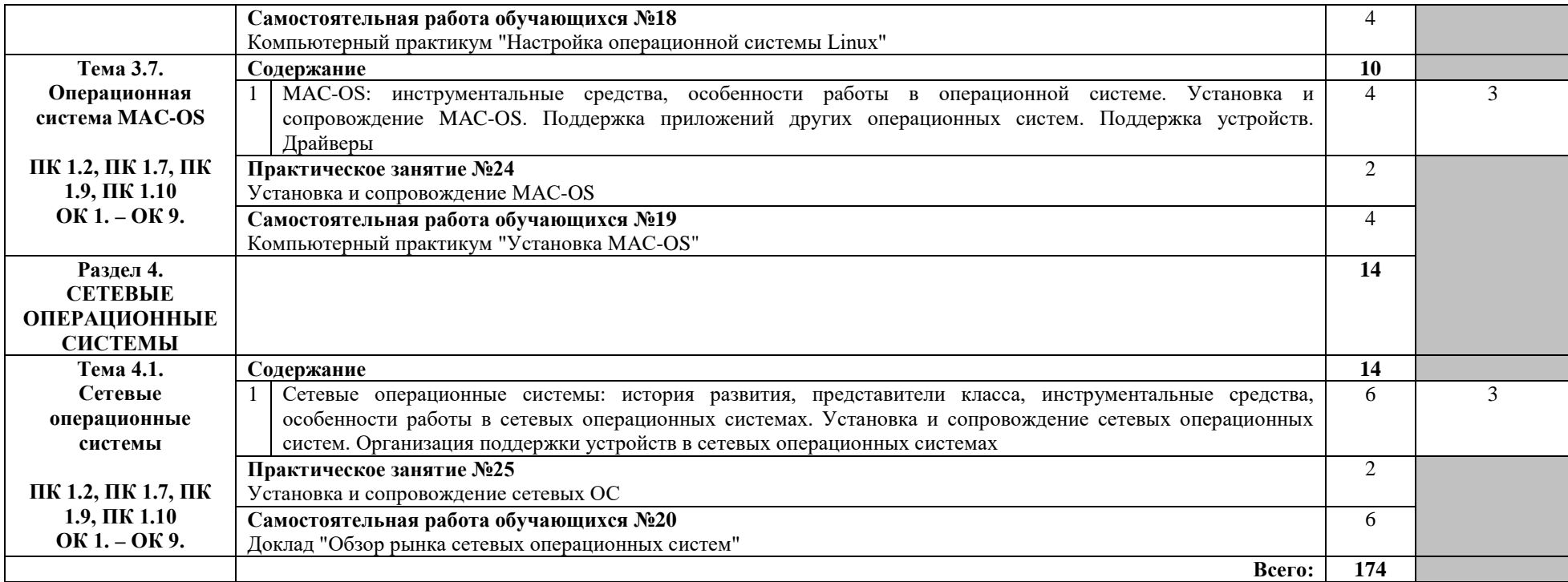

Для характеристики уровня освоения учебного материала используются следующие обозначения:

1 – ознакомительный (узнавание ранее изученных объектов, свойств);

2 – репродуктивный (выполнение деятельности по образцу, инструкции или под руководством);

3 – продуктивный (планирование и самостоятельное выполнение деятельности, решение проблемных задач).

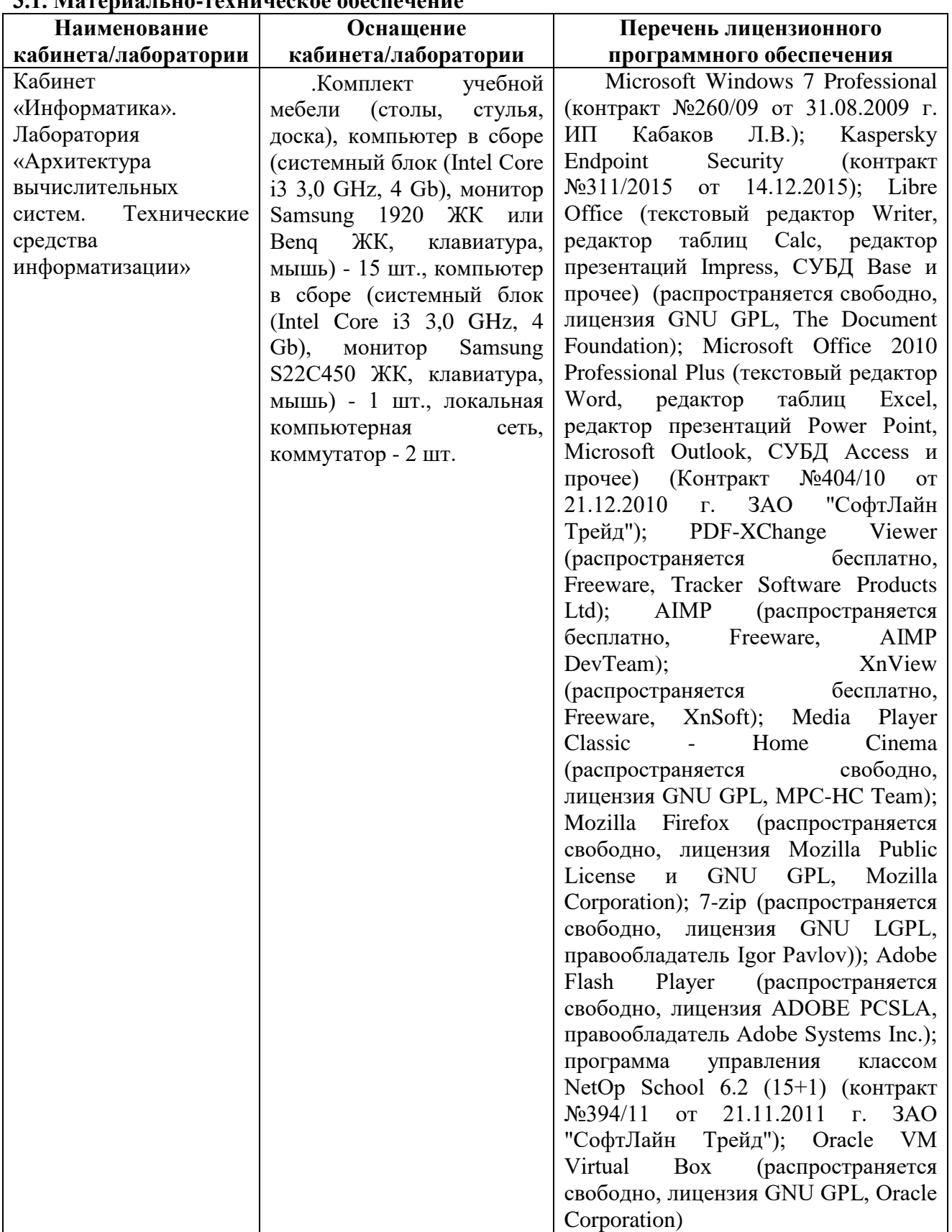

### **3. УСЛОВИЯ РЕАЛИЗАЦИИ ПРОГРАММЫ УЧЕБНОЙ ДИСЦИПЛИНЫ 3.1. Материально-техническое обеспечение**

## **3.2. Информационное обеспечение обучения**

**3.2.1. Основные электронные издания**

1. Операционные системы и среды. Батаев А.В., Налютин Н.Ю., Синицын С.В. Учебник. М.: Издательский центр «Академия», 2020. — 272 с. [https://academia](https://academia-moscow.ru/catalogue/4891/468041/)[moscow.ru/catalogue/4891/468041/](https://academia-moscow.ru/catalogue/4891/468041/)

#### **3.2.2. Дополнительные источники:**

1.Операционные системы, среды и оболочки. Партыка Т.Л. Учебное пособие. Москва : Форум, 2021. - 560 с. - ISBN 978-5-00091-501-1. - Текст : электронный. - URL: <https://ibooks.ru/bookshelf/378083/>

## 4. КОНТРОЛЬ И ОЦЕНКА РЕЗУЛЬТАТОВ ОСВОЕНИЯ УЧЕБНОЙ ДИСЦИПЛИНЫ

Контроль и оценка результатов освоения учебной дисциплины осуществляется преподавателем в процессе проведения практических занятий, тестирования, а также выполнения обучающимися индивидуальных заданий, проектов, исследований.

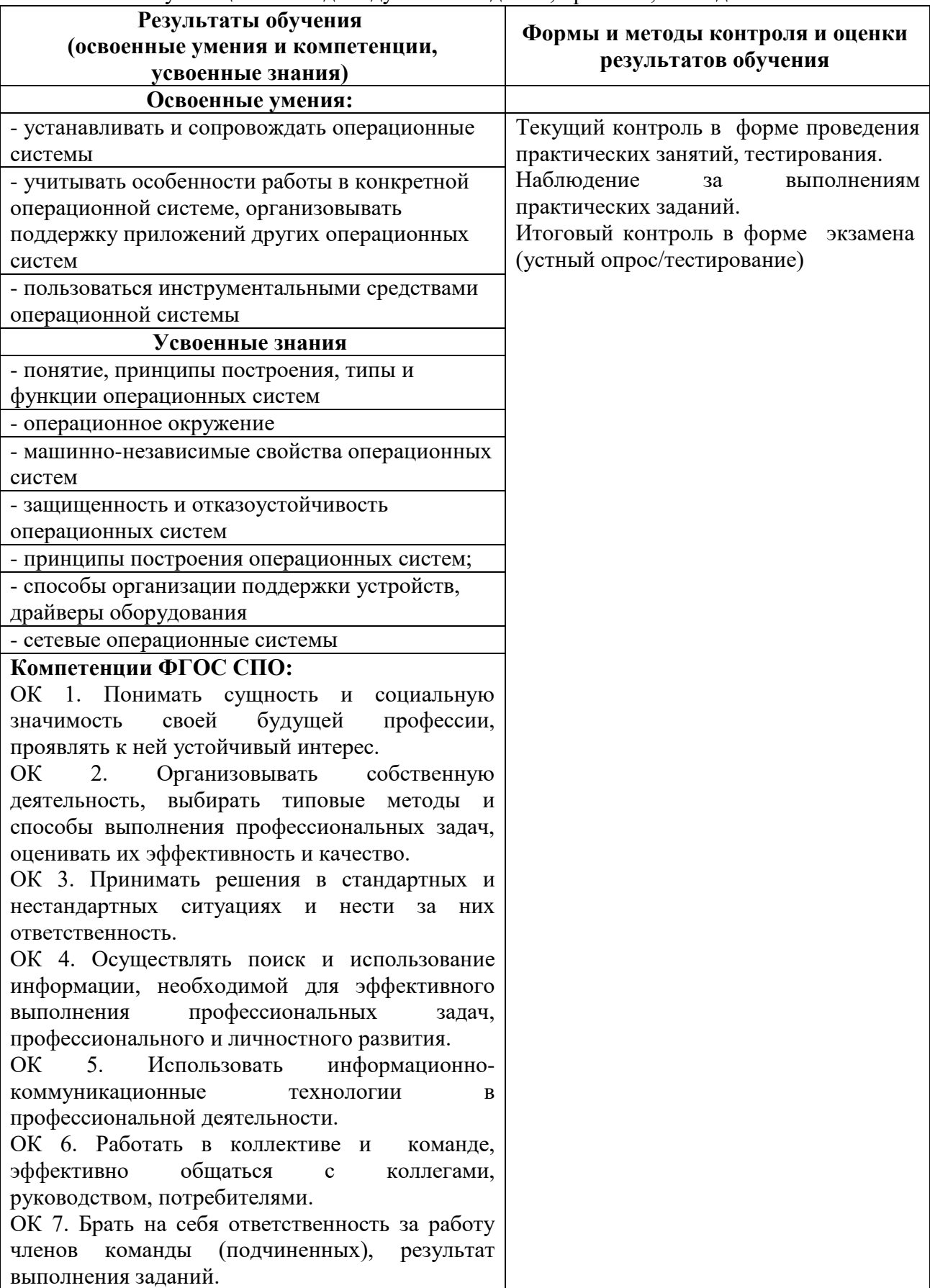

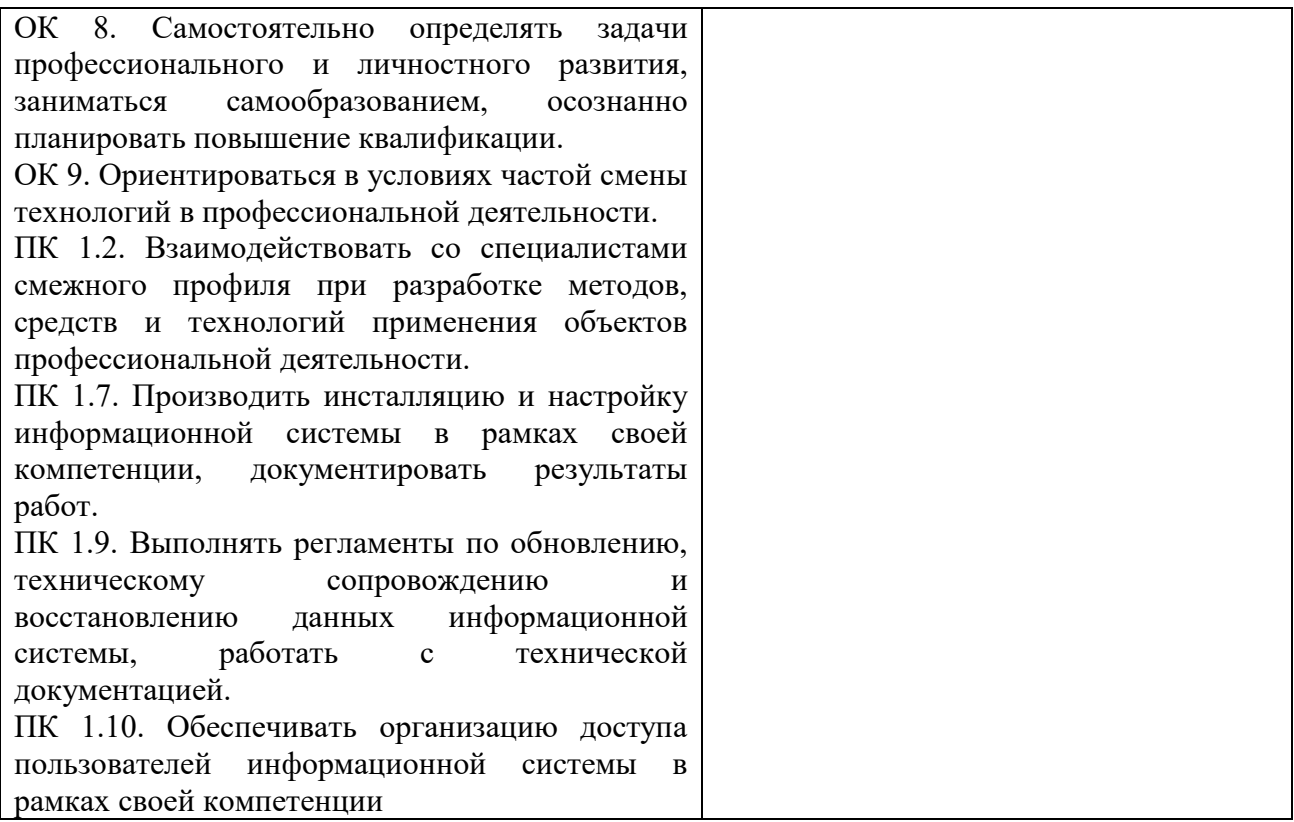

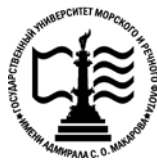

**Федеральное агентство морского и речного транспорта Федеральное государственное бюджетное образовательное учреждение высшего образования «Государственный университет морского и речного флота имени адмирала С.О. Макарова»**

**Котласский филиал ФГБОУ ВО «ГУМРФ имени адмирала С.О. Макарова»**

### **ФОНД КОНТРОЛЬНО-ОЦЕНОЧНЫХ СРЕДСТВ ПО УЧЕБНОЙ ДИСЦИПЛИНЕ**

#### **«ОП.02 ОПЕРАЦИОННЫЕ СИСТЕМЫ»**

## **ПРОГРАММЫ ПОДГОТОВКИ СПЕЦИАЛИСТОВ СРЕДНЕГО ЗВЕНА по специальности**

09.02.07 Информационные системы и программирование

#### **квалификация**

специалист по информационным системам

Котлас 2023

#### СОГЛАСОВАНА Заместитель директора по учебнометодической работе филиала

\_\_ Н.Е. Гладышева  $1905$  2013

ОДОБРЕНА на заседании цикловой комиссии информационных технологий Протокол от 19.  $P$ 4.2023 № 8

Председатель Пен Д.В. Жигалов

**УТВЕРЖДЕНА** Директор филиала О.В. Шергина  $20\angle 3$ 

## РАЗРАБОТЧИК:

«ГУМРФ имени адмирала С.О. Макарова»

Кубраков Сергей Петрович - преподаватель КРУ Котласского филиала ФГБОУ ВО

Фонд оценочных средств разработан на основе требований ФГОС СПО по специальности 09.02.04 Информационные системы (по отраслям) (базовой подготовки), рабочей программой учебной дисциплины

## **СОДЕРЖАНИЕ**

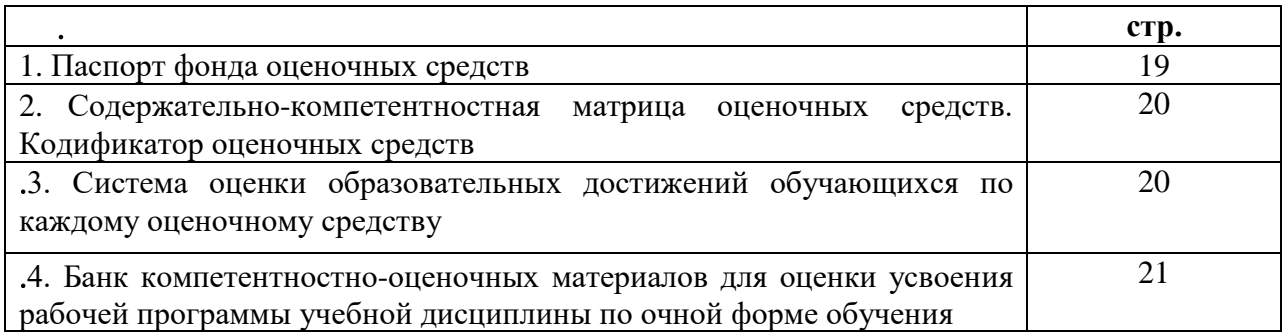

#### I. Паспорт фонда оценочных средств

Фонд оценочных средств (далее - ФОС) предназначен для контроля и оценки образовательных достижений обучающихся, освоивших рабочую программу учебной дисциплины «Операционные системы». ФОС включает компетентностно-оценочные материалы для проведения текущего контроля успеваемости и промежуточной аттестации.

#### $1.1.$ Результаты освоения учебной дисциплины, подлежащие проверке

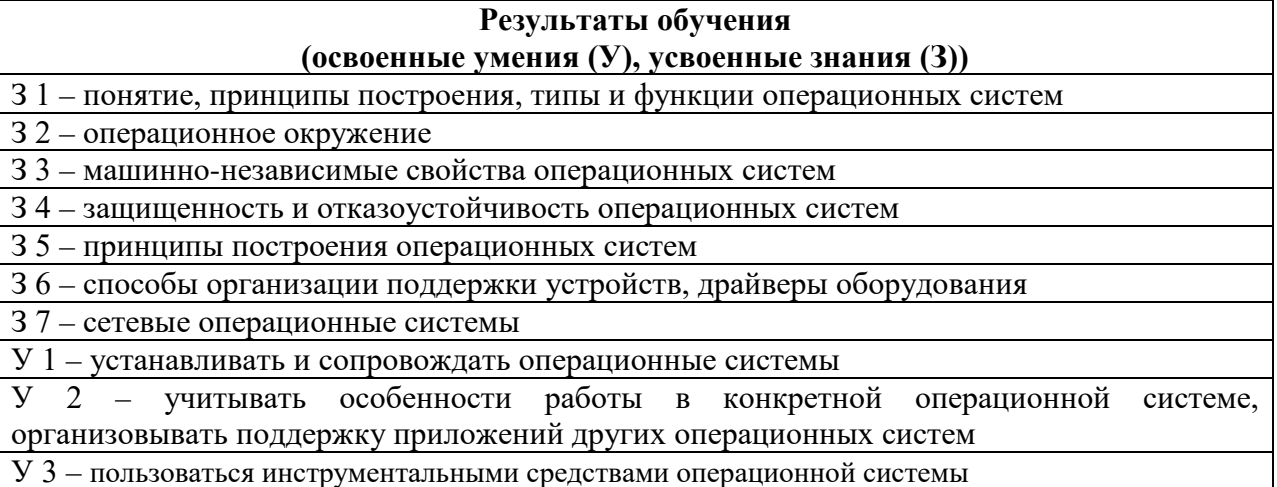

Конечные результаты освоения учебной дисциплины являются ресурсом для формирования общих (ОК) и профессиональных компетенций (ПК) в соответствии с ФГОС СПО специальности.

ПК 1.2. Взаимодействовать со специалистами смежного профиля при разработке методов, средств и технологий применения объектов профессиональной деятельности.

ПК 1.7. Производить инсталляцию и настройку информационной системы в рамках своей компетенции, документировать результаты работ.

ПК 1.9. Выполнять регламенты по обновлению, техническому сопровождению и восстановлению данных информационной системы, работать с технической документацией.

ПК 1.10. Обеспечивать организацию доступа пользователей информационной системы в рамках своей компетенции.

ОК 1. Понимать сущность и социальную значимость своей будущей профессии, проявлять к ней устойчивый интерес.

ОК 2. Организовывать собственную деятельность, выбирать типовые методы и способы выполнения профессиональных задач, оценивать их эффективность и качество.

ОК 3. Принимать решения в стандартных и нестандартных ситуациях и нести за них **ОТВЕТСТВЕННОСТЬ** 

ОК 4. Осушествлять поиск и использование информации, необходимой для эффективного выполнения профессиональных задач, профессионального и личностного развития.

 $OK$  $5<sub>1</sub>$ информационно-коммуникационные Использовать технологии  $\overline{B}$ профессиональной деятельности.

ОК 6. Работать в коллективе и команде, эффективно общаться с коллегами, руководством, потребителями.

ОК 7. Брать на себя ответственность за работу членов команды (подчиненных), результат выполнения заданий.

ОК 8. Самостоятельно определять задачи профессионального и личностного развития, заниматься самообразованием, осознанно планировать повышение квалификации.

ОК 9. Ориентироваться в условиях частой смены технологий в профессиональной деятельности.

#### **II. Содержательно-компетентностная матрица оценочных средств. Кодификатор оценочных средств**

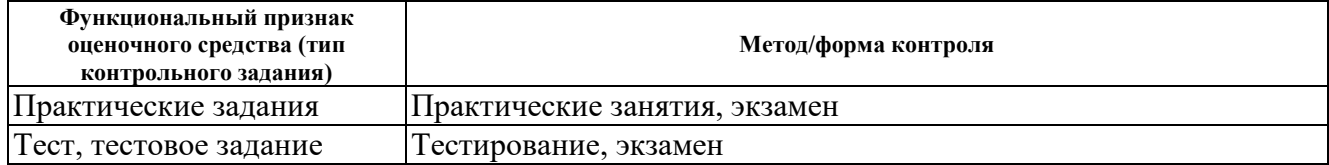

#### **III. Система оценки образовательных достижений обучающихся**

Оценка индивидуальных образовательных достижений по результатам текущего контроля успеваемости и промежуточной аттестации производится в соответствии с универсальной шкалой (таблица).

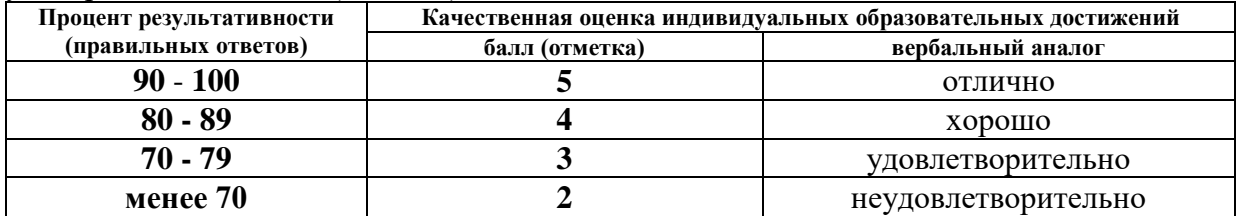

#### **Критерии оценки выполненного практического задания**

**Оценка 5** ставится за работу, выполненную полностью без ошибок и недочётов.

**Оценка 4** ставится за работу, выполненную полностью, но при наличии в ней не более одной негрубой ошибки и одного недочёта, не более трёх недочётов.

**Оценка 3** ставится, если обучающийся правильно выполнил не менее 2/3 всей работы или допустил не более одной грубой ошибки и двух недочётов, не более одной грубой и одной не грубой ошибки, не более трёх негрубых ошибок, одной негрубой ошибки и трёх недочётов, при наличии четырёх-пяти недочётов.

**Оценка 2** ставится, если число ошибок и недочётов превысило норму для оценки 3 или правильно выполнено менее 2/3 всей работы.

**Оценка 1** ставится, если обучающийся совсем не выполнил ни одного задания.

#### **Критерии оценки выполненного тестового задания**

Результат аттестационного педагогического измерения по учебной дисциплине «Операционные системы» для каждого обучающегося представляет собой сумму зачтенных тестовых заданий по всему тесту. Зачтенное тестовое задание соответствует одному баллу.

Критерием освоения учебной дисциплины для обучающегося является количество правильно выполненных заданий теста не менее 70 %.

Для оценки результатов тестирования предусмотрена следующая система оценивания образовательных достижений обучающихся:

- за каждый правильный ответ ставится 1 балл;
	- за неправильный ответ 0 баллов.

Тестовые оценки можно соотнести с общепринятой пятибалльной системой. Оценивание осуществляется по следующей схеме:

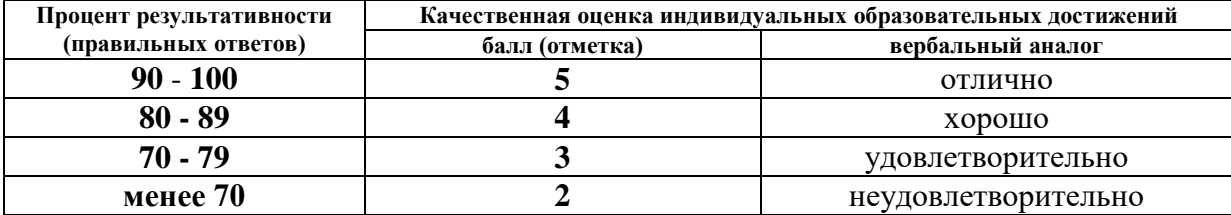

#### **Критерии оценки в ходе экзамена**

В основе оценки при сдаче экзамена лежит пятибалльная система (5 (отлично), 4 (хорошо), 3 (удовлетворительно), 2 (неудовлетворительно)).

**Ответ оценивается на «отлично»,** если обучающийся исчерпывающе, последовательно, грамотно и логически стройно излагает материал по вопросам билета, не затрудняется с ответом при видоизменении задания, свободно справляется с решением практических задач и способен обосновать принятые решения, не допускает ошибок.

**Ответ оценивается на «хорошо»,** если обучающийся твердо знает программный материал, грамотно и по существу его излагает, не допускает существенных неточностей при ответах, умеет грамотно применять теоретические знания на практике, а также владеет необходимыми навыками решения практических задач.

**Ответ оценивается на «удовлетворительно»,** если обучающийся освоил только основной материал, однако не знает отдельных деталей, допускает неточности и некорректные формулировки, нарушает последовательность в изложении материала и испытывает затруднения при выполнении практических заданий.

**Ответ оценивается на «неудовлетворительно»,** если обучающийся не раскрыл основное содержание материала, допускает существенные ошибки, с большими затруднениями выполняет практические задания.

#### **IV. Банк компетентностно-оценочных материалов для оценки усвоения учебной дисциплины по очной форме обучения**

#### **4.1 ЗАДАНИЯ ДЛЯ ТЕКУЩЕГО КОНТРОЛЯ 4.1.1 ПРАКТИЧЕСКИЕ ЗАНЯТИЯ**

**ПРАКТИЧЕСКОЕ ЗАНЯТИЕ №1** по I разделу тема 1.2. (Аудиторная самостоятельная работа).

**Задание:** Файловые системы. Форматы файлов.

**ПРАКТИЧЕСКОЕ ЗАНЯТИЕ №2** по I разделу тема 1.2. (Аудиторная самостоятельная работа).

**Задание:** Связь с пользователем: интерфейсы и их разновидности. Типы пользователей.

**ПРАКТИЧЕСКОЕ ЗАНЯТИЕ №3** по II разделу тема 2.1. (Аудиторная самостоятельная работа).

**Задание:** Операции с файлами и каталогами в операционной системе MS-DOS.

**ПРАКТИЧЕСКОЕ ЗАНЯТИЕ №4** по II разделу тема 2.1. (Аудиторная самостоятельная работа).

**Задание:** Способы организации поддержки устройств в операционной системе MS-DOS. Драйвера. Обслуживание дисков.

#### **ПРАКТИЧЕСКОЕ ЗАНЯТИЕ №5** по II разделу тема 2.2. (Аудиторная самостоятельная работа).

**Задание:** Операции с файлами и каталогами в ОС Windows 3.x.

**ПРАКТИЧЕСКОЕ ЗАНЯТИЕ №6** по II разделу тема 2.2. (Аудиторная самостоятельная работа).

**Задание:** Способы организации поддержки устройств в ОС Windows 3.x. Драйвера.

**ПРАКТИЧЕСКОЕ ЗАНЯТИЕ №7** по II разделу тема 2.3. (Аудиторная самостоятельная работа).

**Задание:** Настройка и обслуживание Windows 9.x.

**ПРАКТИЧЕСКОЕ ЗАНЯТИЕ №8** по II разделу тема 2.3. (Аудиторная самостоятельная работа).

**Задание:** Установка и сопровождение Windows 9.x.

**ПРАКТИЧЕСКОЕ ЗАНЯТИЕ №9** по III разделу тема 3.1. (Аудиторная самостоятельная работа).

**Задание:** Windows NT/2000: инструментальные средства, особенности работы в ОС.

**ПРАКТИЧЕСКОЕ ЗАНЯТИЕ №10** по III разделу тема 3.1. (Аудиторная самостоятельная работа).

**Задание:** Установка и сопровождение Windows NT/2000. Поддержка приложений других операционных систем**.**

**ПРАКТИЧЕСКОЕ ЗАНЯТИЕ №11** по III разделу тема 3.2. (Аудиторная самостоятельная работа).

**Задание:** Установка и сопровождение Windows XP.

**ПРАКТИЧЕСКОЕ ЗАНЯТИЕ №12** по III разделу тема 3.2. (Аудиторная самостоятельная работа).

**Задание:** Настройка ОС Windows XP. Редактирование реестра.

**ПРАКТИЧЕСКОЕ ЗАНЯТИЕ №13** по III разделу тема 3.2. (Аудиторная самостоятельная работа).

**Задание:** Настройка ОС Windows XP. Служебные программы.

**ПРАКТИЧЕСКОЕ ЗАНЯТИЕ №14** по III разделу тема 3.3. (Аудиторная самостоятельная работа).

**Задание:** Установка и сопровождение Windows 7.

**ПРАКТИЧЕСКОЕ ЗАНЯТИЕ №15** по III разделу тема 3.4. (Аудиторная самостоятельная работа).

**Задание:** Установка и сопровождение Windows 8.1.

**ПРАКТИЧЕСКОЕ ЗАНЯТИЕ №16** по III разделу тема 3.4. (Аудиторная самостоятельная работа).

**Задание:** Установка и сопровождение Windows 10.

**ПРАКТИЧЕСКОЕ ЗАНЯТИЕ №17** по III разделу тема 3.5. (Аудиторная самостоятельная работа).

**Задание:** UNIX: организация файловой системы. Команды операционной системы.

**ПРАКТИЧЕСКОЕ ЗАНЯТИЕ №18** по III разделу тема 3.5. (Аудиторная самостоятельная работа).

**Задание:** Установка и сопровождение операционной системы UNIX.

**ПРАКТИЧЕСКОЕ ЗАНЯТИЕ №19** по III разделу тема 3.5. (Аудиторная самостоятельная работа).

**Задание:** Настройка операционной системы UNIX. Управление пользователями.

**ПРАКТИЧЕСКОЕ ЗАНЯТИЕ №20** по III разделу тема 3.6. (Аудиторная самостоятельная работа).

**Задание:** Операционная система Linux: организация файловой системы. Команды операционной системы.

**ПРАКТИЧЕСКОЕ ЗАНЯТИЕ №21** по III разделу тема 3.6. (Аудиторная самостоятельная работа).

**Задание:** Операции с файлами и каталогами в операционной системе Linux.

**ПРАКТИЧЕСКОЕ ЗАНЯТИЕ №22** по III разделу тема 3.6. (Аудиторная самостоятельная работа).

**Задание:** Установка и сопровождение операционной системы Linux. Дистрибутивы Linux.

**ПРАКТИЧЕСКОЕ ЗАНЯТИЕ №23** по III разделу тема 3.6. (Аудиторная самостоятельная работа).

**Задание:** Настройка операционной системы Linux.

**ПРАКТИЧЕСКОЕ ЗАНЯТИЕ №24** по III разделу тема 3.7. (Аудиторная самостоятельная работа).

**Задание:** Установка и сопровождение MAC-OS.

**ПРАКТИЧЕСКОЕ ЗАНЯТИЕ №25** по IV разделу тема 4.1. (Аудиторная самостоятельная работа).

**Задание:** Установка и сопровождение сетевых ОС.

## **4.1.2. ТЕСТОВЫЕ ЗАДАНИЯ**

**ТЕСТОВОЕ ЗАДАНИЕ** №1 по I разделу тема 1.1. (Аудиторная самостоятельная работа).

**1. Спецификация Банка тестовых заданий** по I разделу тема 1.1.

**2. Содержание Банка тестовых заданий**

**Инструкция: выбери правильный(е) ответ(ы).**

#### **Тема 1.1. Общие сведения об операционных системах**

1. Общие сведения об ОС. Что из перечисленного является операционной системой?

- $+$  OS/360
- $+$  Linux
- $+$  UNIX
- + Windows
- Apple
- PS/2
- 2. История развития ОС. Какая из перечисленных операционных систем является первой многозадачной?
- $+$  UNIX
- Windows 95
- $OS/360$
- Linux
- 3. История развития ОС. Какая из перечисленных операционных систем является самой первой?
- $+$  OS/360
- UNIX
- Windows 1.0
- Linux
- 4. История развития ОС. Какая из перечисленных операционных систем является первой многопользовательской?
- + Multics
- MAC-OS
- $OS/360$
- UNIX
- 5. История развития ОС. Какая из перечисленных операционных систем является первой ОС для мобильных устройств?
- + Zaurus
- iOS
- Android
- Symbian
- 6. История развития ОС. Какая из перечисленных операционных систем является первой ОС с графическим интерфейсом пользователя?
- Windows
- $OS/360$
- + Mac-OS
- Linux
- 7. История развития ОС. Какая из перечисленных операционных систем является первой ОС для персональных компьютеров?
- $+$  MS-DOS
- UNIX
- Windows
- Linux
- 8. История развития ОС. Какие из перечисленных операционных систем является отечественными?
- + Мобильная система Вооружённых Сил
- + ALT Linux
- + Эльбрус
- Урал
- 9. Виды ОС. На какие виды подразделяются операционные системы по количеству одновременно выполняемых задач?
- + однозадачные
- + многозадачные
- гибридные

10. Виды ОС. Какие виды многозадачности используются в операционных системах?

- + вытесняющая
- + невытесняющая
- полная

- неполная

11. Виды ОС. В каком виде многозадачности решение о переключении процессора с одного процесса на другой принимается операционной системой, а не самим активным процессом?

+ вытесняющей

- невытесняющей

- 12. Виды ОС. На какие виды подразделяются операционные системы по способу организации вычислений?
- + Системы реального времени
- Виртуальные системы
- + Системы разделения времени (интерактивные)
- + Пакетные системы
- 13. Виды ОС. Какой вид ОС по способу организации вычислений применятся для осуществления возможности одновременного использования одного компьютера несколькими пользователями?
- Системы реального времени
- + Системы разделения времени (интерактивные)
- Пакетные системы

14. Виды ОС. На какие виды подразделяются операционные системы по типу ядра?

- + с микроядром
- + с монолитным ядром
- + с гибридным ядром
- с фрагментированным ядром
- без ядра

15. Состав ОС. Из каких основных компонентов состоят операционные системы?

- $+$  Ядро
- + Пользовательская оболочка
- + Драйверы
- Прикладные программы
- BIOS
- 16. Состав ОС. Как называется системное программное обеспечение, обеспечивающее загрузку операционной системы непосредственно после включения компьютера?
- + Загрузчик ОС
- $-$  Ялро ОС
- Пользовательская оболочка
- Драйверы устройств
- 17. Состав ОС. Как называется центральная часть операционной системы, обеспечивающая программам координированный доступ к ресурсам компьютера?
- Загрузчик ОС
- + Ядро ОС
- Пользовательская оболочка
- Драйверы устройств
- 18. Состав ОС. Как называется часть операционной системы, обеспечивающая интерфейс для взаимодействия пользователя с функциями системы?
- Загрузчик ОС

- Ядро ОС

- + Пользовательская оболочка
- Драйверы устройств
- 19. Состав ОС. Как называется системное программное обеспечение, с помощью которого операционная система получает доступ к аппаратному обеспечению некоторого устройства?
- Загрузчик ОС
- Ядро ОС
- Пользовательская оболочка
- + Драйверы устройств
- 20. Функции ОС. Какая функция операционных систем отвечает за распределение физической памяти между всеми существующими в системе процессами?
- + Управление памятью
- Управление процессами
- Управление файлами
- Управление внешними устройствами
- 21. Функции ОС. Какая функция операционных систем отвечает за работу с файловой системой?
- Управление памятью
- Управление процессами
- + Управление файлами
- Управление внешними устройствами
- 22. Функции ОС. Какая функция операционных систем планирует очередность выполнения процессов?
- Управление памятью
- + Управление процессами
- Управление файлами
- Управление внешними устройствами
- 23. Функции ОС. Какая функция операционных систем обеспечивает средства отказоустойчивости ОС?
- Интерфейс прикладного программирования
- + Защита данных и администрирование
- Пользовательский интерфейс
- Управление внешними устройствами
- 24. Функции ОС. Какая функция операционных систем обеспечивает взаимодействие пользователя и прикладного программного обеспечения?
- Интерфейс прикладного программирования
- Управление файлами
- + Пользовательский интерфейс
- Управление процессами
- 25. Функции ОС. Как называются возможности операционной системы доступные программисту в виде набора функций?
- + Интерфейс прикладного программирования
- Пользовательский интерфейс
- Управление процессами
- 26. Принципы построения ОС. Выполнение какого принципа построения ОС дает возможность организации выполнения в операционной системе приложений, разработанных для другой операционной системы (другого разработчика)?
- $+$  Принцип виртуализации
- Принцип совместимости
- Принцип открытости
- 27. Принципы построения ОС. Выполнение какого принципа построения ОС дает возможность выполнять программы, написанные для более ранних версий данной ОС?
- Принцип виртуализации
- + Принцип совместимости
- Принцип мобильности
- Принципы построения ОС. Выполнение какого принципа построения ОС дает 28. возможность анализировать ее программный код пользователями и вводить в ее состав новые модули, совершенствовать существующие?
- Принцип модульности
- $+$  Принцип открытости
- Принцип генерируемости
- 29. Принципы построения ОС. Выполнение какого принципа построения ОС дает возможность и легкость переноса операционной системы на другую аппаратную платформу?
- + Принцип мобильности
- Принцип виртуализации
- Принцип открытости

#### Из них количество ТЗ в форме Bcero T3 на соответствие закрытых открытых на порядок шт. % шт. % шт. % IIIT.  $\%$ 100% 100% J.

#### 3. Таблица форм тестовых заданий

#### 4. Таблица ответов к тестовым заданиям

**Верные** ответы отмечены знаком « + », неверные отмечены знаком « - ».

ТЕСТОВОЕ ЗАДАНИЕ №2 по I разделу тема 1.2. (Аудиторная самостоятельная работа).

1. Спецификация Банка тестовых заданий по I разделу тема 1.2.

#### 2. Содержание Банка тестовых заданий

#### Инструкция: выбери правильный(е) ответ(ы).

#### Тема 1.2. Машинно-независимые свойства операционных систем (Управление данными)

- 1. Управление данными в ОС. Выбери верный ответ. Оперативное управление - это ...
- + Распределение оперативной памяти под программы и данные
- Составление графика запуска системных служб
- Организация размещения данных на внешних носителях
- Управление очередью готовых процессов
- 2. Управление данными в ОС. Выбери верный ответ. Долговременное планирование это ...
- Составление графика запуска системных служб
- Управление очередью готовых процессов
- + Организация размещения данных на внешних носителях
- Распределение оперативной памяти под программы
- 3. Управление данными в ОС. Выбери верный ответ. Совокупность записей одинаковой структуры, каждая из которых представляет собой набор разнородных данных называется ...
- блок
- директория
- кластер
- + файл
- 4. Управление данными в ОС. Выбери верные ответы. Выберите синонимы термина «Директория»
- Файл
- + Каталог
- Программа
- Библиотека
- + Папка
- 5. Управление данными в ОС. Выбери верный ответ. Как называется каталог верхнего уровня в операционных системах
- Начальный
- + Корневой
- Главный
- Первый
- 6. Управление данными в ОС. Выбери верный ответ. Выберите наиболее точное определение файловой системы.
- таблица для хранения файлов и папок на носителе информации
- совокупность файлов и папок на носителе информации
- + порядок организации, хранения и именования данных на носителях информации
- 7. Управление данными в ОС. Выбери верный ответ. Что из перечисленного подразумевается под понятием монтирование?
- создание разделов файловой системы на носителе информации
- форматирование носителя информации
- + присоединение к файловой системе внешних носителей информации
- 8. Управление данными в ОС. Выбери верный ответ. Каким термином могут быть обозначены разделы жестких дисков?
- сектор
- блок
- $+$  том
- 9. Управление данными в ОС. Выбери верные ответы. Их каких областей состоит файловая таблица FAT?
- + список свободных блоков
- + область переполнения

+ область файлов

- область папок
- 10. Управление данными в ОС. Выбери верный ответ. Какая область файловой таблицы FAT содержит номера блоков особо длинных файлов?
- список свободных блоков
- + область переполнения
- область файлов
- список сбойных блоков
- 11. Управление данными в ОС. Выбери верный ответ. При каком способе адресации данных файловая система создает всю файловую таблицу при инициализации (создании) диска и, даже будучи пустой, та занимает определенный объем?

- Косвенная

 $+$  Прямая

- 12. Управление данными в ОС. Выбери верный ответ. При каком способе адресации данных файловая система создает управляющие структуры по мере необходимости?
- + Косвенная
- Прямая
- 13. Управление данными в ОС. Выбери верный ответ. Какая область файловой таблицы FAT содержит номера блоков пригодных для записи новых файлов?
- + список свободных блоков
- область переполнения
- область файлов
- список сбойных блоков
- 14. Управление данными в ОС. Выбери верные ответы. Какие файловые системы относятся к журналируемым?
- $+$  NTFS
- FAT32
- $-$  ext $2$
- $+$  ext3
- $+$  XFS
- FAT16
- 15. Управление данными в ОС. Выбери верные ответы. Какие из перечисленных файловых систем применяются для носителей с произвольным доступом (жестких дисков)?
- $+$  NTFS
- $+$  FAT32
- $+$  ext $3$
- ISO9660
- 16. Управление данными в ОС. Выбери верный ответ. Какая из перечисленных файловых систем применяется для оптических носителей?
- FAT32
- $-$  ext $3$
- $+$  ISO9660
- exFAT
- 17. Управление данными в ОС. Выбери верный ответ. Какая из перечисленных файловых систем специально предназначена для флеш-памяти?
- FAT16
- $-$  ext<sup>3</sup>
- ISO9660
- $+$  exFAT
- 18. Управление данными в ОС. Выбери верные ответы. Какие из перечисленных файловых систем существуют?
- $+$  ext $3$
- $+$  NTFS
- $+$  FAT32
- FAT64
- 19. Управление данными в ОС. Выбери верный ответ. Какой тип файлов имеет расширение dll ?
- Файл конфигурации программ или устройств
- Файл драйвера устройства
- Командный файл
- + Файл библиотеки
- 20. Управление данными в ОС. Выбери верный ответ. Какой тип файлов имеет расширение sys ?
- Текст программы на языке программирования Си
- Файл библиотеки
- Файл конфигурации программ или устройств
- + Системный файл
- 21. Управление данными в ОС. Выбери верный ответ. Какой тип файлов имеет расширение bat ?
- Файл библиотеки
- Текст программы на языке программирования Basic
- Файл конфигурации программ или устройств
- + Командный файл
- 22. Управление данными в ОС. Выбери верный ответ. Какой тип файлов имеет расширение ini ?
- Файл библиотеки
- + Файл конфигурации программ или устройств
- Командный файл
- Программа, готовая к исполнению
- 23. Управление данными в ОС. Выбери верный ответ. Какой тип файлов имеет расширение exe ?
- Архивный файл
- Файл библиотеки
- Файл конфигурации программ или устройств
- + Программа, готовая к исполнению

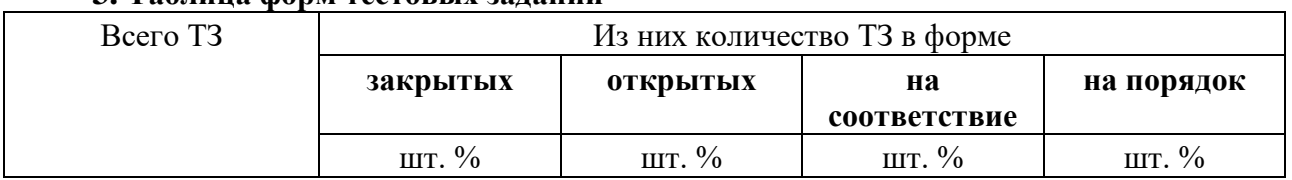

#### **3. Таблица форм тестовых заданий**

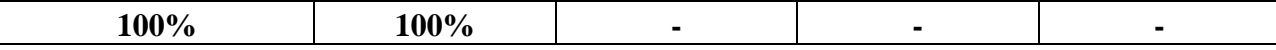

#### 4. Таблица ответов к тестовым заланиям

**Верные** ответы отмечены знаком « + », неверные отмечены знаком « - ».

ТЕСТОВОЕ ЗАДАНИЕ №3 по I разделу тема 1.2. (Аудиторная самостоятельная работа).

1. Спецификация Банка тестовых заданий по I разделу тема 1.2.

2. Содержание Банка тестовых заданий

#### Инструкция: выбери правильный(е) ответ(ы).

#### Тема 1.2. Машинно-независимые свойства операционных систем (Управление задачами)

- $1<sup>1</sup>$ Управление задачами в ОС. Минимальный программный объект, обладающий собственными системными ресурсами, может называться ...
- программой
- + залачей
- + процессом
- Управление задачами в ОС. Является ли термин «процесс» синонимом термина  $2<sub>1</sub>$ «программа»?
- + не является
- является

 $\mathcal{R}$ Управление задачами в ОС. Сколько процессов может породить одна программа?

- + множество
- только один
- Управление задачами в ОС. Какие виды процессов различают при их классификации  $\overline{4}$ . ПО ПРИНАДЛЕЖНОСТИ К ОПЕРАЦИОННОЙ СИСТЕМЕ?
- + пользовательские
- + системные
- гостевые
- администраторские
- $\overline{\mathbf{S}}$ Управление задачами в ОС. Какой вид процессов согласно их классификации ПО МЕСТУ РАЗВИТИЯ реализуются на ЦЕНТРАЛЬНОМ ПРОЦЕССОРЕ?
- внешний
- + внутренний
- центральный
- Управление задачами в ОС. Какие виды процессов согласно их классификации ПО 6. ГЕНЕАЛОГИЧЕСКОМУ ПРИЗНАКУ появляются автоматически при выполнении других процессов?
- зависимые
- порождающие
- + порожденные
- 7. Управление задачами в ОС. Какие виды процессов различают при их классификации ПО ВРЕМЕННЫМ ХАРАКТЕРИСТИКАМ?
- + реального времени
- тождественные
- + интерактивные
- + пакетные
- эквивалентные

8. Управление задачами в ОС. Что такое ресурс?

- минимальный программный объект
- + потребляемый (расходуемый) объект
- 9. Управление задачами в ОС. Что из перечисленного относится к вычислительным ресурсам?
- $+$  процессорное время
- + оперативная память
- + место на жёстком диске
- процессорное ядро
- 10. Управление задачами в ОС. Какие виды ресурсов различают при их классификации ПО ПРИЗНАКУ РЕАЛЬНОСТИ?
- программные
- + физические
- + виртуальные
- 11. Управление задачами в ОС. Какие виды ресурсов различают согласно их классификации ПО ХАРАКТЕРУ ИСПОЛЬЗОВАНИЯ используются несколькими процессами ОДНОВРЕМЕННО?
- последовательно используемые
- + параллельно используемые
- 12. Управление задачами в ОС. Какие виды ресурсов различают при их классификации ПО ХАРАКТЕРУ ПОТРЕБЛЕНИЯ?
- не потребляемые
- + потребляемые
- + воспроизводимые
- 13. Управление задачами в ОС. Какой вид ресурсов согласно их классификации по характеру потребления относится к ПОТРЕБЛЯЕМЫМ (заканчивающийся по мере эксплуатации компьютера)?
- процессорное время
- оперативная память
- + место на жёстком диске

14. Управление задачами в ОС. Какие состояния процесса существуют?

- + новый
- прерванный
- + готовый
- + выполняемый
- + завершенный
- + ожидающий

15. Управление задачами в ОС. В какие состояния может перейти выполняемый процесс?

- + ожидающий
- + готовый

+ завершенный

- новый
- 16. Управление задачами в ОС. В какое состояние переходит полностью выполненный процесс?
- ожидающий
- готовый
- + завершенный

17. Управление задачами в ОС. Где находится НОВЫЙ процесс?

- в микропроцессоре
- в оперативной памяти
- + во внешней памяти (на жестком диске)

18. Управление задачами в ОС. Где находится ГОТОВЫЙ процесс?

- в микропроцессоре
- + в оперативной памяти
- во внешней памяти (на жестком диске)

19. Управление задачами в ОС. Где находится ВЫПОЛНЯЕМЫЙ процесс?

- + в микропроцессоре
- в оперативной памяти
- во внешней памяти (на жестком диске)
- 20. Управление задачами в ОС. Как называется сигнал операционной системы на приостановку выполнения процесса в CPU?
- команда
- семафор
- + прерывание

21. Управление задачами в ОС. Какой вид прерываний обладает большим приоритетом? - программные

- $+$  аппаратные
- 22. Управление задачами в ОС. Какой аббревиатурой обозначаются аппаратные прерывания?
- BIOS
- $+$  IRQ
- HDD
- 23. Управление задачами в ОС. Какое из перечисленных устройств имеет более высокий приоритет прерывания?
- мышь
- + клавиатура
- джойстик
- 24. Управление задачами в ОС. Какая специальная программа в составе ОС предназначена для управления очередями процессов?
- диспетчер
- + планировщик
- утилита
- 25. Управление задачами в ОС. Какой термин является синонимом термина «планировщик»?
- Paging
- ClipBoard
- $+$  Scheduler
- 26. Управление задачами в ОС. При каком виде планирования задач каждому процессу присваивается определенное числовое значение, в соответствии с которым ему выделяется процессорное время?
- + приоритетное
- карусельное
- многоуровневое
- Управление задачами в ОС. Для какой стратегии планирования работы процессора 27. характерно поочередное выделение CPU для каждого процесса на время в 1 квант?
- первый пришел первый обслуживается
- наиболее короткая работы выполняется первой
- многоуровневая
- + карусельная
- Управление задачами в ОС. Для какой стратегии планирования работы процессора 28. характерно взаимодействие очередей согласно следующего правила: ни один процесс с более низким приоритетом не может быть запушен, пока не выполнятся процессы во всех очередях с более высоким приоритетом?
- первый пришел первый обслуживается
- наиболее короткая работы выполняется первой
- + многоуровневая
- карусельная

#### 3. Таблица форм тестовых заданий

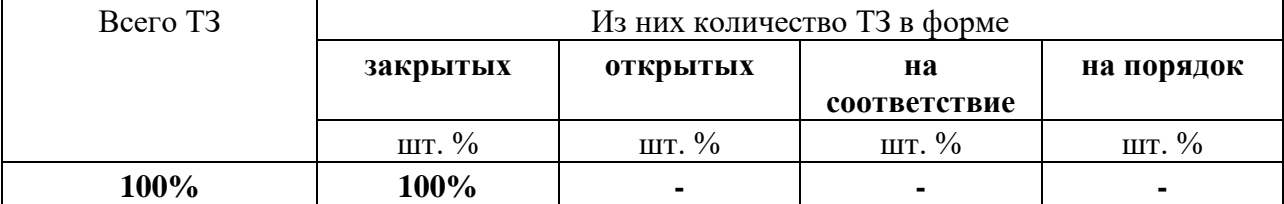

#### 4. Таблица ответов к тестовым заланиям

**Верные** ответы отмечены знаком  $\kappa + \nu$ , неверные отмечены знаком  $\kappa - \nu$ .

ТЕСТОВОЕ ЗАДАНИЕ №4 по I разделу тема 1.2. (Аудиторная самостоятельная работа).

1. Спецификация Банка тестовых заданий по I разделу тема 1.2.

#### 2. Содержание Банка тестовых заданий

Инструкция: выбери правильный(е) ответ(ы).

#### Тема 1.2. Машинно-независимые свойства операционных систем (Управление памятью. Интерфейс ОС)

 $1<sub>1</sub>$ Интерфейс пользователя. Что такое интерфейс ОС? + Способ общения пользователя с персональным компьютером, пользователя с прикладными программами и программ между собой

- Способ общения микропроцессора и основной памяти, а также других частей компьютера между собой

- Способ общения пользователей между собой

2. Интерфейс пользователя. Какое еще наименование имеет «текстовый» интерфейс?

- Графический

- + Командный
- Табличный

3. Интерфейс пользователя. Какой интерфейс также обозначается аббревиатурой GUI?

- + Графический
- Командный

- Табличный

4. Интерфейс пользователя. Как еще называется «графический» интерфейс?

- Табличным полноэкранным
- + Многооконный пиктографический
- Многопользовательский
- 5. Интерфейс пользователя. Каким типом интерфейса обладает оболочка Norton Commander?
- $+$  Табличным
- Графическим
- Командным

6. Интерфейс пользователя. Каким интерфейсом обладает ОС MS-DOS?

- Графическим
- + Командным
- Табличным

7. Интерфейс пользователя. Как называется стрелка на экране монитора?

- + Указатель
- Стрелка
- Курсор
- 8. Интерфейс пользователя. Как называется меню, которое появляется при щелчке Правой клавишей мышки на каком-нибудь объекте?
- Системное
- Служебное
- + Контекстное

9. Интерфейс пользователя. Что такое виджет?

- CheckBox
- + Заготовка части пользовательского интерфейса
- Обои на рабочем столе
- 10. Интерфейс пользователя. Как называется группа параметров, из которых можно выбрать только один?
- Checkbox
- + Радиокнопка
- Scrollbar
- Интерфейс пользователя. Как называется группа параметров, каждый из которых 11. MOKHO BKIHOUNTL H BLIKIHOUNTL<sup>?</sup>
- $+$  Checkbox
- Scrollbar
- Радиокнопка
- Интерфейс пользователя. Как называется первый графический объект, который 12. появляется на экране после загрузки операционной системы?
- Панель задач
- Панель Управления
- Главное меню
- $+$  Рабочий стоп
- 13. Управление памятью. Какая стратегия распределения памяти выделяет процессу НАИМЕНЬШИЙ доступный блок свободной памяти, превышающий по размеру требуемый объем?
- + Наиболее подходящий участок
- Наименее подходящий участок
- Первый подходящий участок
- Управление памятью. Какая стратегия распределения памяти выделяет процессу 14. САМЫЙ БОЛЬШОЙ своболный участок памяти?
- Наиболее подходящий участок
- + Наименее подходящий участок
- Первый подходящий участок
- $15<sup>1</sup>$ Управление памятью. Какая стратегия распределения памяти выделяет процессу ПЕРВЫЙ участок, подходящего размера?
- Наиболее подходящий участок
- Наименее подходящий участок
- + Первый подходящий участок
- 16. Управление памятью. Какой компонент компьютера относит к основной (физической) памяти?
- Оптический привод
- Жесткий диск
- + Модули оперативной памяти

17. Управление памятью. Что понимается под виртуальной памятью?

- метод управления памятью компьютера, при котором части программы автоматически перемещаются между основной памятью и памятью микропроцессора (например, кэшпамятью)

+ метод управления памятью компьютера, при котором части программы автоматически перемещаются между основной памятью и вторичным хранилищем (например, жёстким лиском)

- 18. Управление памятью. Какой метод организации виртуальной памяти использует блоки фиксированной длины?
- Сегментный
- + Страничный
- Статичный
- 19. Управление памятью. Какой метод организации виртуальной памяти использует блоки разной длины?
- + Сегментный
- Страничный
- Статичный
- 20. Управление памятью. Какой метод организации виртуальной памяти используется в современных ОС?
- Сегментный
- + Страничный

21. Управление памятью. Какие семейства ОС используют swap-разделы?

- $+$  Linux
- $+$  Unix
- Windows
- DOS

22. Управление памятью. Какое семейство ОС используют файл подкачки?

- Linux
- Unix
- + Windows
- DOS

23. Управление памятью. Где обычно размещается файл подкачки в Windows?

- в оперативной памяти
- в процессоре
- + на жестком диске

# **3. Таблица форм тестовых заданий**

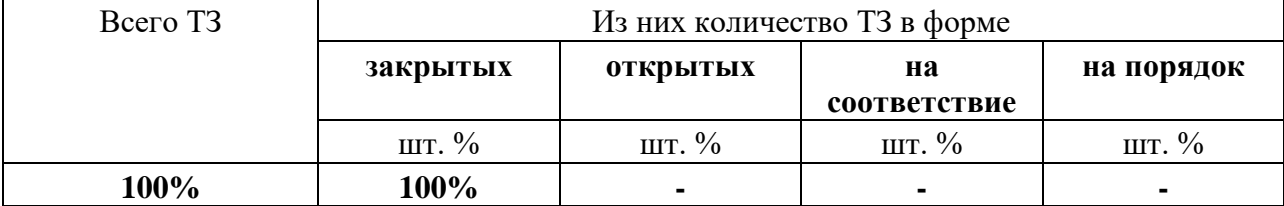

### **4. Таблица ответов к тестовым заданиям**

**Верные** ответы отмечены знаком « + », неверные отмечены знаком « - ».

**ТЕСТОВОЕ ЗАДАНИЕ** №5 по II разделу тема 2.1. (Аудиторная самостоятельная работа).

# **1. Спецификация Банка тестовых заданий** по II разделу тема 2.1.

### **2. Содержание Банка тестовых заданий**

**Инструкция: выбери правильный(е) ответ(ы).**

### **Тема 2.1. Операционная система MS-DOS**

1. ОС DOS. Выбери верный ответ. Как расшифровывается аббревиатура DOS?

- двойная операционная система
- + дисковая операционная система

- дискетная операционная система

- 2. ОС DOS. Выбери верные ответы. С точки зрения классификаций операционная система DOS является...
- многопользовательской
- + однозадачной
- многозадачной
- + однопользовательской
- 3. ОС DOS. Выбери верный ответ. Какой тип интерфейса используется в операционной системе DOS?
- + командный
- графический
- 4. ОС DOS. Выбери верные ответы. Какие версии DOS существуют?
- $+$  MS-DOS
- + Apple DOS
- $+$  FreeDOS
- Rus-DOS

5. ОС DOS. Выбери верный ответ. Как называется версия DOS от компании IBM?

- IBM DOS
- $+ PC DOS$
- PTS DOS

6. ОС DOS. Выбери верный ответ. В каком году вышла первая версия MS-DOS?

- 1971
- + 1981
- 1991
- 2001
- 7. ОС DOS. Выбери верный ответ. Какую последнюю самостоятельную версию имела MS-DOS?
- 3.11
- $+ 6.22$
- $-9.11$
- 7.0
- 8. ОС DOS. Выбери верные ответы. Какие из перечисленных файлов входят в МИНИМАЛЬНЫЙ состав MS-DOS?
- system.ini
- + autoexec.bat
- + msdos.sys
- + config.sys
- + command.com
- dos.dll
- $+$  io.sys
- 9. ОС DOS. Выбери верный ответ. Какой из перечисленных файлов отвечает за ВЗАИМОДЕЙСТВИЕ с BIOS?
- command.com
- $+$  io.sys
- msdos.sys
- autoexec.bat

- config.sys

10. ОС DOS. Выбери верный ответ. Какой из перечисленных файлов отвечает за ОБРАБОТКУ ПРЕБЫВАНИЙ?

- command.com
- + msdos.sys
- config.sys
- autoexec.bat
- io.sys
- 11. ОС DOS. Выбери верный ответ. Какой из перечисленных файлов является КОМАНДНЫМ ПРОЦЕССОРОМ?
- io.sys
- msdos.sys
- + command.com
- autoexec.bat
- config.sys
- 12. ОС DOS. Выбери верный ответ. Какой из перечисленных файлов является ФАЙЛОМ КОНФИГУРАЦИИ СИСТЕМЫ?
- autoexec.bat
- msdos.sys
- + config.sys
- io.sys
- command.com
- 13. ОС DOS. Выбери верный ответ. Какой из перечисленных файлов является ФАЙЛОМ АВТОЗАПУСКА ПРОГРАММ?
- command.com
- msdos.sys
- + autoexec.bat
- io.sys
- config.sys
- 14. ОС DOS. Выбери верные ответы. Что из перечисленного является оболочками для MS-DOS?
- + DOS Navigator
- Total Commander
- + Norton Commander
- + Volkov Commander
- 15. ОС DOS. Выбери верный ответ. Как называется утилита MS-DOS для работы с разделами дисков?
- DriveCheck
- Format
- $+$  FDisk
- FDrive
- 16. ОС DOS. Выбери верный ответ. Как называется утилита MS-DOS для работы форматирования дисков?
- DriveCheck
- + Format
- FDisk

- FDrive

- 17. ОС DOS. Выбери верный ответ. С помощью какой команды DOS можно осуществить переход в корневой каталог диска?
- $-$  md  $-$
- cd
- $+ cd \wedge$
- 18. ОС DOS. Выбери верный ответ. Какая команда DOS служит для удаления каталога вместе с его содержимым?
- + deltree
- move
- del
- 19. ОС DOS. Выбери верный ответ. Какая команда DOS служит для создания каталога? - dir
- cd
- $+$  md
- rd
- 20. ОС DOS. Выбери верный ответ. Какая команда DOS служит для перехода в другой каталог?
- move
- md
- $+ cd$
- dir
- 21. ОС DOS. Выбери верный ответ. Какая команда DOS служит для удаления «пустого» каталога?
- del
- move
- deltree
- $+$  rd
- 22. ОС DOS. Выбери верный ответ. Какая команда DOS служит для перехода в НАДКАТАЛОГ?
- cd
- $cd \setminus$
- $+$  cd  $\ldots$
- 23. ОС DOS. Выбери верный ответ. Для каких целей используется команда REN? - создание файла
- + переименование файла
- просмотр содержимого файла
- перемещение файла

24. ОС DOS. Выбери верный ответ. Для каких целей используется команда DIR?

- + просмотр содержимого каталога
- удаление каталога
- создание каталога
- создание каталога

25. ОС DOS. Выбери верный ответ. Для каких целей используется команда DEL?

- + удаление файла
- удаления файла или каталога
- удаление каталога

26. ОС DOS. Выбери верный ответ. Для каких целей используется команда COPY CON?

- просмотр файла
- + создание текстового файла
- копирование файла

27. ОС DOS. Выбери верные ответы. Для каких целей используется команда MOVE?

- копирование файлов
- + перемещение файлов
- + переименование директории

28. ОС DOS. Выбери верный ответ. Для каких целей используется команда TYPE?

- + просмотр содержимого файла
- просмотр содержимого каталога

- печать файла

#### **3. Таблица форм тестовых заданий**

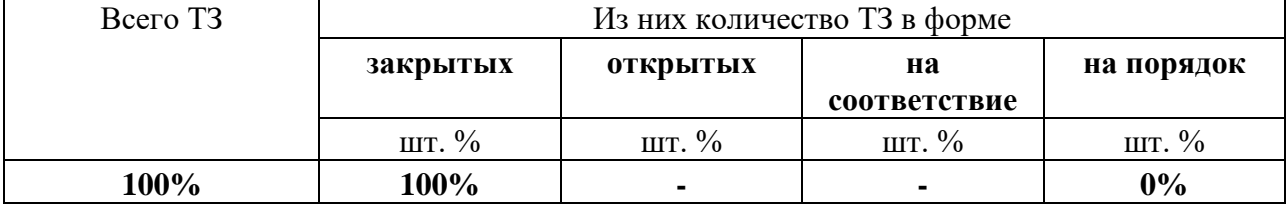

#### **4. Таблица ответов к тестовым заданиям**

**Верные** ответы отмечены знаком « + », неверные отмечены знаком « - ».

**ТЕСТОВОЕ ЗАДАНИЕ** №6 по II разделу темам 2.2. и 2.3. (Аудиторная самостоятельная работа).

**1. Спецификация Банка тестовых заданий** по II разделу темам 2.2. и 2.3.

#### **2. Содержание Банка тестовых заданий**

**Инструкция: выбери правильный(е) ответ(ы).**

## **Тема 2.2. Операционные системы семейства Windows 3.x. Тема 2.3. Операционные системы семейства Windows 9х**

- 1. Windows 3.х, 9.х. Выбери верный ответ. Какое обозначение имела самая первая Windows?
- Windows 84
- $+$  Windows 1.0
- Windows 3.0
- Windows ONE
- 2. Windows 3.x. Выбери верный ответ. Чем из перечисленного являются ОС семейства Windows  $3.x$ ?
- файловым менеджером для DOS
- полноценной операционной системой
- + графической надстройкой над DOS
- 3. Windows 3.x. Выберите характеристики подходящие Windows 3.x.
- + Однопользовательская система
- + Графический интерфейс
- Командный интерфейс
- Многопользовательская система
- Однозадачная система
- + Многозадачная система
- 4. Windows 3.x. Выбери верные ответы. Какие из следующих утверждений верные?
- в Windows 3.x есть панель задач
- $+$  в Windows 3.x есть панель управления
- $+$  в Windows 3.x нет контекстных меню

5. Windows 3.x. Выбери верный ответ. Какие из следующих утверждений верные?

- $+$  в Windows 3.x нет рабочего стола
- в Windows 3.x есть главное меню

6. Windows 3.x. Выбери верный ответ. Как осуществляется запуск Windows 3.x?

- $+$  из DOS командой Win
- из DOS командой Start
- запускается сама при включении компьютера

7. Windows 3.x. Выбери верный ответ. Какая версия Windows 3.x стала финальной?

- $+$  Windows 3.11
- Windows 3.3
- $-Windows 3.62$
- 8. Windows 9.х. Выбери верные ответы. Какие операционные системы относятся к Windows 9x?
- $+$  Windows Me
- Windows XP
- Windows 3.11
- $+$  Windows 95
- + Windows 98
- 9. Windows 9x. Выбери верные ответы. Какие файловые системы поддерживаются в Windows 9x?
- NTFS
- $+$  FAT32
- $+$  FAT16
- 10. Windows 9x. Выбери верные ответы. Выберите характеристики подходящие Windows 95.
- Многопользовательская система
- 64-разрядная система
- Однозадачная система
- + Многозадачная система
- + 32-разрядная система
- + Однопользовательская система
- 11. Windows 9x. Выбери верные ответы. Какие из перечисленных объектов впервые появились в ОС Windows 95?
- Справочная система
- Диалоговые окна
- $+$  Панель залач
- + Ярлыки

12. Windows 9x. Выбери верный ответ. Как называется финальная версия ОС Windows 95? - Windows 95 SE

- + Windows 95 OSR 2.5
- Windows 95 SP3
- 13. Windows 9x. Выбери верные ответы. Какие из перечисленных объектов впервые появились в ОС Windows 95?
- $+ \Gamma$ лавное меню
- + Рабочий стол
- + Контекстные меню
- Диалоговые окна
- 14. Windows 9x. Выбери верный ответ. Какой компонент ядра Windows 95 отвечает за управление данными?
- Kernel
- GDI
- $+$  User
- 15. Windows 9x. Выбери верный ответ. За выполнение какой функции отвечает компонент ядра Windows 95 под названием GDI?
- + связь с пользователем
- управление данными
- управление задачами
- 16. Windows 9x. Выбери верный ответ. Какая компонента ядра Windows 95 отвечает за управление задачами?
- + Kernel
- GDI
- User
- 17. Windows 9x. Выбери верный ответ. Как называется стандартная почтовая программа (клиент) в Windows 98?
- Microsoft Mail
- + Outlook Express
- Microsoft Exchange

18. Windows 9x. Выбери верные ответы. Windows 98 является…

- + Однопользовательской ОС
- Однозадачной ОС
- + 32-разрядной ОС
- + Многозадачной ОС
- Многопользовательской ОС
- 16-разрядной ОС
- 19. Windows 9x. Выбери верные ответы. Что из перечисленного ВПЕРВЫЕ появилось в Windows 98?

+ поддержка ACPI

- поддержка технологии «Plug and play»

+ Active Desktop

+ поддержка шины AGP

20. Windows 9x. Выбери верный ответ. Как называется финальная версия ОС Windows 98?

- Windows 98 SP2

- Windows 98 OSR2

+ Windows 98 SE

21. Windows 9x. Выбери верный ответ. В каком году вышла Windows Millenium Edition?

- 2001
- 1999
- $+ 2000$

22. Windows 9x. Выбери верный ответ. Как расшифровывается Ме?

- Mega Evolution

+ Millenium Edition

- Multi Edition

23. Windows 9x. Выбери верный ответ. Как называется стандартная программа Windows Me для обработки видео?

- Media Studio

- Adobe Premier

+ Movie Maker

24. Windows 9x. Выбери верные ответы. Что из перечисленного ВПЕРВЫЕ появилось в Windows Me?

+ защита системных файлов

+ видеоредактор Windows Movie Maker

- поддержка работы с несколькими мониторами
- + функция восстановления системы

#### **3. Таблица форм тестовых заданий**

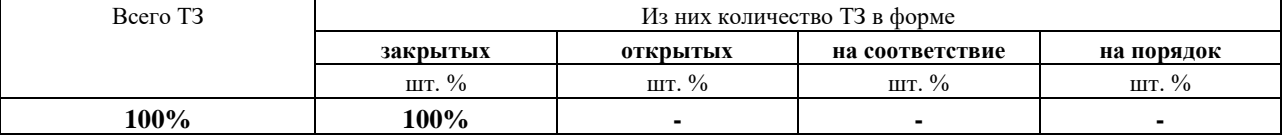

#### **4. Таблица ответов к тестовым заданиям**

**Верные** ответы отмечены знаком « + », неверные отмечены знаком « - ».

**ТЕСТОВОЕ ЗАДАНИЕ** №7 по III разделу тема 3.1. (Аудиторная самостоятельная работа).

**1. Спецификация Банка тестовых заданий** по III разделу тема 3.1.

#### **2. Содержание Банка тестовых заданий**

**Инструкция: выбери правильный(е) ответ(ы).**

### **Тема 3.1. Операционные системы семейства Windows NT/2000**

- 1. Windows NT. Выберите верный ответ. Как расшифровывается аббревиатура NT?
- Nano Technology
- + New Technology
- Net Technology

2. Windows NT. Выберите верный ответ. В каком году вышла первая версия Windows NT? + 1993

- 1981
- 2000
- 1998
- 3. Windows NT. Выберите верный ответ. Какое обозначение имела первая версия Windows NT?
- $+$  Windows NT 3.1
- Windows 2000
- Windows NT 1.0
- Windows NT 5
- 4. Windows NT. Выберите верный ответ. Какой тип ядра используется в ОС семейства Windows NT?
- + гибридное
- монолитное
- микроядро
- 5. Windows NT. Выберите верный ответ. Как называется версия Windows NT 3.1 для настольных (персональных) компьютеров?
- Advanced
- $+$  Workstation
- Professional
- 6. Windows NT. Выберите верный ответ. Какая файловая система впервые появилась в ОС Windows NT?
- NT32
- + NTFS
- FATNT
- 7. Windows NT. Выберите верные ответы. К каким видам с точки зрения различных классификаций относится Windows NT?
- 16-разрядная
- однопользовательская
- однозадачная
- + 32-разрядная
- + многопользовательская
- + многозадачная
- 8. Windows NT. Выберите верный ответ. В стиле, какой ОС выполнен интерфейс Windows NT 3.1?
- Windows 95
- $+$  Windows 3.1
- Windows 98
- DOS
- 9. Windows NT. Выберите верный ответ. В стиле, какой ОС выполнен интерфейс Windows NT 4?
- $+$  Windows 95
- Windows 3.1
- Windows Me
- DOS
- 10. Windows NT. Выберите верные ответы. Как по-другому может быть названа Windows 2000?
- $+$  Windows NT 5.0
- Windows NT 4.0
- Windows ME
- $+$  Windows  $2k$
- 11. Windows NT. Выберите верные ответы. Какие файловые системы поддерживает ОС Windows 2000?
- $+$  NTFS
- $+$  FAT32
- $+$  EFS
- ext2
- 12. Windows NT. Выберите верные ответы. Какие аппаратные платформы поддерживает ОС Windows 2000?
- $+ x86$
- + DEC Alpha
- + PowerPC
- Motorola
- 13. Windows NT. Выберите верный ответ. Как называется версия Windows 2000 для настольных (персональных) компьютеров?
- Workstation
- Home Edition
- + Professional
- 14. Windows NT. Выберите верные ответы. Что из перечисленного впервые появилось в Windows 2000?
- Internet Information Server
- Microsoft FrontPage
- + Active Directory
- $+$  NTFS 5.0
- 15. Windows NT. Выберите верный ответ. Как называются СЛУЖБЫ КАТАЛОГОВ корпорации Microsoft – средство управления пользователями и сетевыми ресурсами, впервые появившиеся в Windows 2000?
- Internet Information Server
- + Active Directory
- NetMeeting
- Active Desktop
- 16. Windows NT. Выберите верный ответ. Какое средство Windows 2000 использует групповые политики?
- Internet Information Server
- + Active Directory

- NTFS 5.0

- Active Desktop

- 17. Windows NT. Выберите верный ответ. Какое количество обновлений было выпущено для ОС Windows 2000?
- ни одного
- $+4$
- 2
- 1
- 18. Windows NT. Выберите верный ответ. Как обозначаются обновления для ОС Windows 2000?
- OSR (OEM Service Release)

+ SP (Service Pack)

- SE (Second Edition)

## **3. Таблица форм тестовых заданий**

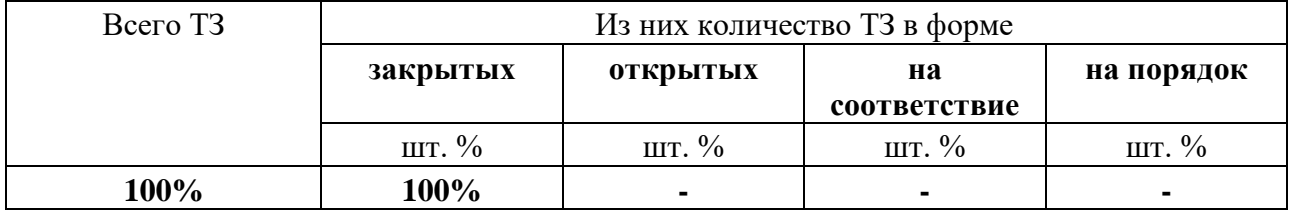

### **4. Таблица ответов к тестовым заданиям**

**Верные** ответы отмечены знаком « + », неверные отмечены знаком « - ».

**ТЕСТОВОЕ ЗАДАНИЕ** №8 по III разделу тема 3.2. (Аудиторная самостоятельная работа).

**1. Спецификация Банка тестовых заданий** по III разделу тема 3.2.

# **2. Содержание Банка тестовых заданий**

# **Инструкция: выбери правильный(е) ответ(ы).**

# **Тема 3.2. Операционная система Windows XP**

- 1. Windows XP. Выбери верный ответ. В каком году вышла первая версия ОС Windows XP?
- 1991
- 2006
- 1999
- $+ 2001$

2. Windows XP. Выбери верный ответ. Какой порядковый номер имеет ОС Windows XP? - NT 4.5

- $N T 6.0$
- $+ NT 5.1$

3. Windows XP. Выбери верный ответ. К какому семейству ОС относится Windows XP?

- Windows X
- Windows 9x
- + Windows NT
- 4. Windows XP. Выберите верные ответы. К каким видам с точки зрения различных классификаций относится Windows XP?
- однопользовательская
- однозадачная
- + многопользовательская
- + многозадачная

5. Windows XP. Выбери верный ответ. Как называется интерфейс Windows XP?

- XP
- Aero
- + Luna

6. Windows XP. Выберите верный ответ. Какой тип ядра используется в ОС Windows XP? + гибридное

- монолитное
- микроядро

7. Windows XP. Выберите верные ответы. Какие новшества появились в ОС Windows XP?

- + прямая запись CD из проводника
- + мастер совместимости со старыми программами
- + быстрое переключение пользователей
- режим гибернации
- + работа с ZIP-архивами без установки дополнительного ПО
- 8. Windows XP. Выберите верный ответ. Какое средство обеспечения безопасности появилось в ОС Windows XP?
- родительский контроль
- защитник Windows (Windows Defender)
- + встроенный брандмауэр
- 9. Windows XP. Выбери верные ответы. Какие версии Windows XP с точки зрения разрядности предлагает компания Microsoft?
- 8-бит
- 16-бит
- + 64-бит
- + 32-бит

10. Windows XP. Выбери верный ответ. Что такое Service Packs?

- Пакет техподдержки
- + Пакет обновлений
- Коробочная версия ОС
- 11. Windows XP. Выбери верный ответ. Какое количество Service Packs было выпущено для Windows XP?
- 1
- Ни одного
- 2
- + 3
- 12. Windows XP. Выбери верный ответ. Какая из версий ОС Windows XP является самой функционально ограниченной?
- + Windows XP Starter Edition
- Windows XP Home Edition
- Windows XP Professional Edition
- 13. Windows XP. Выбери верные ответы. Какие версии ОС Windows XP не позволяют включить компьютер в многоранговую сеть (отсутствует подключение к домену)?
- + Windows XP Starter Edition
- + Windows XP Home Edition
- Windows XP Professional Edition
- 14. Windows XP. Выбери верный ответ. Какая из версий ОС Windows XP применяется в банкоматах и платежных терминалах?
- + Windows XP Embedded
- Windows XP Starter Edition
- Windows XP Tablet PC Edition
- 15. Windows XP. Выбери верный ответ. Какую программу запускает команда «Пуск Выполнить – regedit»?
- Восстановление системы
- + Редактор реестра
- Архивация данных

16. Windows XP. Выбери верный ответ. Что такое реестр?

- программа
- + база данных
- устройство
- 17. Windows XP. Выбери верный ответ. Какой корневой раздел реестра содержит информацию о конфигурации устройств Plug&Play?
- + HKEY\_CURRENT\_CONFIG
- HKEY\_LOCAL\_MACHINE
- HKEY\_USERS
- 18. Windows XP. Выбери верный ответ. Какой корневой раздел реестра содержит ВСЕ ПРОФИЛИ пользователей компьютера?
- + HKEY\_USERS
- HKEY\_CURRENT\_USER
- HKEY\_LOCAL\_MACHINE
- 19. Windows XP. Выбери верный ответ. Какой корневой раздел реестра содержит настройки оболочки пользователя (папки пользователя, цвета экрана и параметры панели управления)?
- + HKEY\_CURRENT\_USER
- HKEY\_USERS
- HKEY\_CURRENT\_CONFIG
- 20. Windows XP. Выбери верный ответ. Какой корневой раздел реестра содержит параметры аппаратной конфигурации данного компьютера?
- + HKEY\_LOCAL\_MACHINE
- HKEY\_CLASSES\_ROOT
- HKEY\_CURRENT\_CONFIG
- 21. Windows XP. Выбери верный ответ. Какой тип параметров реестра имеет числовое значение и чаще всего принимает значения 0 и 1?

+ REG\_DWORD

- REG\_BINARY

- REG\_SZ

22. Windows XP. Выбери верный ответ. Какой тип параметров реестра содержит обычный текст, который можно прочитать?

- REG\_DWORD

- REG\_BINARY

 $+$  REG\_SZ

# **3. Таблица форм тестовых заданий**

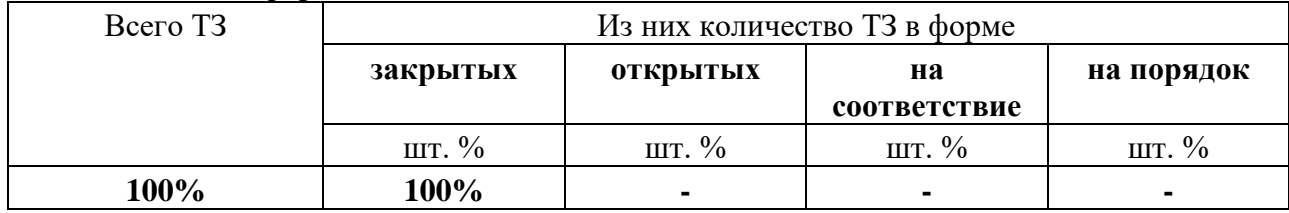

## **4. Таблица ответов к тестовым заданиям**

**Верные** ответы отмечены знаком « + », неверные отмечены знаком « - ».

**ТЕСТОВОЕ ЗАДАНИЕ** №9 по III разделу темы 3.3. (Аудиторная самостоятельная работа).

**1. Спецификация Банка тестовых заданий** по III разделу темы 3.3.

## **2. Содержание Банка тестовых заданий**

**Инструкция: выбери правильный(е) ответ(ы).**

# **Тема 3.3. Операционные системы Windows Vista и Windows 7**

- 1. Выбери верные ответы. К каким классам относится ОС Windows Vista?
- + графическая
- командная
- + закрытая
- открытая

2. Выбери верные ответы. К каким классам относится ОС Windows Vista?

- однозадачная

+ многозадачная

+ многопользовательская

- однопользовательская

3. Выбери верный ответ. В каком году вышла первая версия ОС Windows Vista для обычных пользователей?

- 2010
- 2001
- $+2007$
- 2015
- 4. Выбери верный ответ. К какому из перечисленных семейств ОС Windows относится Vista?
- 7

 $+ NT$ 

 $-9x$ 

5. Выбери верный ответ. Как называется оригинальный интерфейс ОС Windows Vista? - Vista

- $+$  Aero
- Metro
- Luna
- 6. Выбери верный ответ. Как по-другому называется «Гибридный спящий режим» в ОС Windows Vista?

+ Гибернация

- Гибридизация

- Гиперболизация

- 7. Выбери верный ответ. За что отвечает система UAC (User Account Control) в ОС Windows Vista?
- за шифрование файлов

+ за контроль над учётными записями пользователей

- за использование ёмкости внешних USB флешь накопителей для свопинга

8. Выбери верный ответ. За что отвечает система EFS в ОС Windows Vista?

- за использование ёмкости внешних USB флешь накопителей для свопинга
- + за шифрование файлов

- за контроль над учётными записями пользователей

- 9. Выбери верный ответ. За что отвечает система Windows ReadyBoost в ОС Windows Vista?
- + за использование ёмкости внешних USB флешь накопителей для свопинга

- за шифрование файлов

- за контроль над учётными записями пользователей
- 10. Выбери верный ответ. Сколько пакетов обновлений было выпущено для ОС Windows Vista?
- ни одного
- 1
- $+2$
- 3
- 11. Выбери верный ответ. Как называется самая МНОГОФУНКЦИОНАЛЬНАЯ версия ОС Windows Vista?
- Enterprise
- Home Premium
- + Ultimate
- Business
- 12. Выбери верный ответ. Как называется самая функционально ОГРАНИЧЕННАЯ версия ОС Windows Vista?
- Home Premium
- Enterprise
- Home Basic
- + Starter

13. Выбери верные ответы. Что из перечисленного впервые появилось в ОС Windows 7?

- + Поддержка мультитач-управления
- Центр мобильности
- User Account Control
- + Поддержка DirectX 11

14. Выбери верный ответ. Сколько пакетов обновлений имеет система Windows 7? - ни одного

- $+1$
- 
- 2
- ни одного
- 15. Выбери верный ответ. Как называется самая многофункциональная версия системы Windows 7?
- Home Premium
- Enterprise
- $+$  Ultimate
- Business

16. Выбери верные ответы. К каким классам относится ОС Windows 7?

- + графическая
- командная
- + многопользовательская
- однопользовательская

17. Выбери верные ответы. К каким классам относится ОС Windows 7?

- однозадачная
- + многозадачная
- + закрытая
- открытая

18. Выбери верные ответы. Какие из перечисленных версий ОС Windows 7 существуют?

- 16-битная
- + 32-битная
- $+ 64 6$ итная
- 128-бтная
- 19. Выбери верный ответ. Как называются программные графические объекты ОС Windows 7, которые можно размещать на рабочем столе, такие как Индикатор ЦП, Календарь и т.п.?
- + Гаджеты
- Виджеты
- Макросы

20. Выбери верный ответ. В каком году вышла первая версия ОС Windows 7?

- $+ 2009$
- 2011
- 2007

21. Выбери верный ответ. Как называется Корпоративная версия ОС Windows 7?

- + Enterprise
- Ultimate
- Professional
- 22. Выбери верный ответ. К какому из перечисленных семейств ОС Windows относится Windows 7?
- 7
- XP

 $+ NT$ 

 $-9x$ 

23. Выбери верный ответ. Почему ОС Windows 7 имеет в обозначении цифру "7"?

- имеет 7 рабочих столов
- происходит от зулуского слова "Сэвэн" "Совершенство"
- выпущена в 2007 году
- + это 7 версия ОС от Microsoft
- 24. Выбери верный ответ. Как называется самая функционально ОГРАНИЧЕННАЯ версия системы ОС Windows 7?
- Business
- + Starter
- Home Basic
- 25. Выбери верный ответ. Как называется команда в контекстном меню рабочего стола ОС Windows 7, позволяющая перейти пользователю к выбору темы, фонового рисунка, заставки?
- Параметры
- + Персонализация
- Гаджеты
- Свойства экрана

26. Выбери верный ответ. Как называется тип интерфейса ОС Windows 7?

- $+$  Aero
- Gidro
- Luna
- Metro
- 27. Выбери верный ответ. Как называется средство защиты данных на USB-накопителях ОС Windows 7?
- UAC
- + Enhanced Storage
- DirectAccess
- BitLocker
- 28. Выбери верный ответ. Как называется функция для запрета запуска приложений ОС Windows 7?
- + AppLocker
- Enhanced Storage
- DirectAccess
- $IIAC$

#### **3. Таблица форм тестовых заданий**

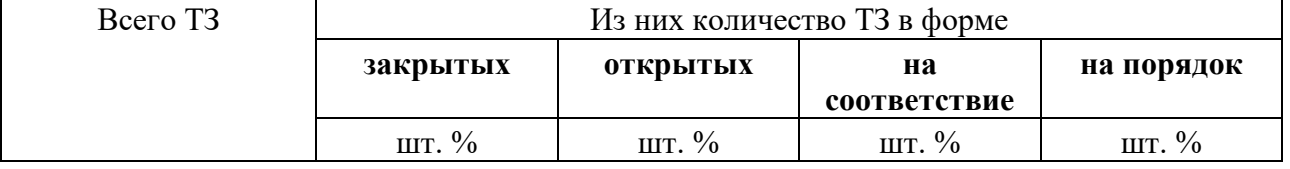

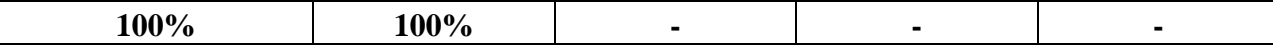

#### **4. Таблица ответов к тестовым заданиям**

**Верные** ответы отмечены знаком « + », неверные отмечены знаком « - ».

**ТЕСТОВОЕ ЗАДАНИЕ** №10 по III разделу темы 3.4. (Аудиторная самостоятельная работа).

**1. Спецификация Банка тестовых заданий** по III разделу темы 3.4.

### **2. Содержание Банка тестовых заданий**

#### **Инструкция: выбери правильный(е) ответ(ы).**

#### **Тема 3.4. Операционные системы Windows 8, Windows 8.1 и Windows 10**

- 1. Windows 8. Выбери верный ответ. К какому семейству операционных систем относится Windows 8?
- + Windows NT
- Windows 8x
- Windows 7
- Windows Metro

2. Windows 8. Выбери верный ответ. В каком году вышла ОС Windows 8?

- $+ 2012$
- 2008
- 2014

3. Windows 8. Выбери верные ответы. ОС Windows 8 является...

- + многозадачной ОС
- однозадачной ОС
- + многопользовательской ОС
- однопользовательской ОС
- + закрытой ОС
- открытой ОС
- 4. Windows 8. Выбери верные ответы. Какие аппаратные платформы поддерживаются Windows 8?
- + x86
- $+ x64$
- $+$  ARM
- $x16$

5. Windows 8. Выбери верный ответ. Как называется интерфейс ОС Windows 8?

- Aero
- Luna
- Nautilus
- + Metro
- 6. Windows 8. Выбери верный ответ. Как называется графические элементы интерфейса, по нажатию на которые запускаются приложения, открываются сайты или папки?
- $+ \Pi$ питки
- Значки
- Ярлыки
- Пиктограммы
- 7. Windows 8. Выбери верные ответы. Что из перечисленного впервые появилось в системе Windows 8?
- + Учетная запись Майкрософт и синхронизация параметров
- + Магазин приложений Windows Store
- + Новые методы аутентификации пользователя
- $+$  Интерфейс Metro
- Поддержка мультитач-управления
- 8. Windows 8. Выбери верный ответ. Как называется версия ОС предназначенная для мобильных устройств с процессорами ARM?
- + Windows RT
- Windows 8 ARM
- Windows 8 Mobile
- 9. Windows 8. Выбери верный ответ. Как называется корпоративная версия ОС?
- Windows RT
- Windows 8 Core
- + Windows 8 Enterprise

10. Windows 8. Выбери верный ответ. За что в основном критиковали Windows 8?

- Слежку за пользователями
- Требовательность к ресурсам
- Нестабильность
- + Новый интерфейс
- 11. Windows 8.1. Выбери верный ответ. К какому семейству операционных систем относится Windows 8.1?
- + Windows NT
- Windows 8x
- Windows 7
- Windows 9

12. Windows 8.1. Выбери верный ответ. В каком году вышла ОС Windows 8.1?

- 2009
- 2015
- $+ 2013$

13. Windows 8.1. Выбери верные ответы. ОС Windows 8.1 является...

- + многозадачной ОС
- однозадачной ОС
- + многопользовательской ОС
- однопользовательской ОС
- + закрытой ОС
- открытой ОС
- 14. Windows 8.1. Выбери верные ответы. Какие аппаратные платформы поддерживаются Windows 8.1?
- $+ x86$
- + x64

 $+$  ARM

 $- x16$ 

15. Windows 8.1. Выбери верный ответ. Как называется интерфейс ОС Windows 8.1?

- Aero
- Luna
- Nautilus
- + Metro
- 16. Windows 8.1. Выбери верный ответ. Для чего предназначена кнопка Пуск в ОС Windows 8.1?
- + Переход к интерфейсу Metro
- Вызов меню Пуск
- Такая кнопка отсутствует
- 17. Windows 10. Выбери верный ответ. К какому семейству операционных систем относится Windows 10?
- + Windows NT
- Windows 8x
- Windows 10
- Windows Metro

18. Windows 10. Выбери верный ответ. В каком году вышла ОС Windows 10?

- 2017
- +2015
- 2013

19. Windows 10. Выбери верные ответы. ОС Windows 10 является...

- + многозадачной ОС
- однозадачной ОС
- + многопользовательской ОС
- однопользовательской ОС
- + закрытой ОС
- открытой ОС
- 20. Windows 10. Выбери верные ответы. Какие аппаратные платформы поддерживаются Windows 10?
- + x86
- $+ x64$
- $+$  ARM
- $x16$

21. Windows 10. Выбери верный ответ. Как называется интерфейс ОС Windows 10?

- Aero
- Luna
- Nautilus
- + Metro
- 22. Windows 10. Выбери верный ответ. Для чего предназначена кнопка Пуск в ОС Windows 10?
- + Вызов меню Пуск
- Переход к интерфейсу Metro
- Такая кнопка отсутствует
- 23. Windows 10. Выбери верные ответы. Что из перечисленного впервые появилось в системе Windows 10?
- + Служба Windows Hello
- Магазин приложений Windows Store
- + Голосовой помощник Кортана
- + Браузер Microsoft Edge
- Интерфейс Metro

24. Windows 10. Выбери верный ответ. За что в основном критикуют Windows 10?

- + Слежку за пользователями
- Требовательность к ресурсам
- Нестабильность
- Новый интерфейс

25. Windows 10. Выбери верные ответы. Какие существуют редакции ОС Windows 10?

- + Windows 10 Домашняя
- + Windows 10 Профессиональная
- + Windows 10 Мобильная
- + Windows 10 для образовательных учреждений
- Windows 10 Core
- 26. Windows 10. Выбери верные ответы. Какие из перечисленных программ входят в состав Windows 10?
- + Cortana
- + Edge
- + Internet Explorer
- Siri
- 27. Windows 10. Выбери верный ответ. Какая из перечисленных программ является голосовым помощником Windows?
- + Cortana
- Edge
- Internet Explorer
- Siri

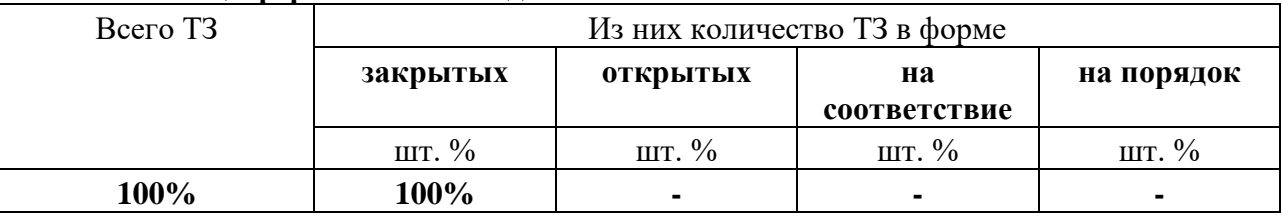

### **3. Таблица форм тестовых заданий**

### **4. Таблица ответов к тестовым заданиям**

**Верные** ответы отмечены знаком « + », неверные отмечены знаком « - ».

**ТЕСТОВОЕ ЗАДАНИЕ** №11 по III разделу темы 3.5. (Аудиторная самостоятельная работа).

- **1. Спецификация Банка тестовых заданий** по III разделу темы 3.5.
- **2. Содержание Банка тестовых заданий**

# **Инструкция: выбери правильный(е) ответ(ы).**

## **Тема 3.5. Операционная система UNIX**

- 1. Выбери верные ответы. ОС UNIX. Операционная система UNIX является...
- + многозадачной
- + многопользовательской
- однопользовательской
- однозадачной
- 2. Выбери верный ответ. ОС UNIX. Какой вид интерфейса пользователя является основным для операционной системы UNIX?
- графический
- табличный
- + командный

3. Выбери верный ответ. ОС UNIX. В каком году была создана первая версия UNIX?

- + 1969
- 1959
- 1989
- 2009

4. Выбери верный ответ. ОС UNIX. Какая компания разработала ОС UNIX?

- + Bell Labs
- Apple
- Unix
- Adobe Systems
- 5. Выбери верный ответ. ОС UNIX. Какая операционная система считается прародителем ОС UNIX?
- Minix
- + Multics
- Solaris
- BSD
- 6. Выбери верные ответы. ОС UNIX. Какие языки программирования использовались для написания первых пяти версий ОС UNIX?
- Паскаль
- Бейсик
- + Ассемблер
- $+ Cu$
- $+$  Би
- 7. Выбери верный ответ. ОС UNIX. В каких из перечисленных устройств применяется ОС UNIX сейчас?
- + серверах
- ноутбуках
- игровых приставках
- 8. Выбери верные ответы. ОС UNIX. Какие из перечисленных ОС созданы на основе ОС UNIX?
- WINDOWS
- MS-DOS

 $+$  MAC-OS X

- $+$  Linux
- $+$  Minix
- + Solaris
- 9. Выбери верный ответ. ОС UNIX. Как называется семейство ОС UNIX созданное в университете Беркли?
- Minix
- $+$  BSD
- Solaris
- Linux
- 10. Выбери верный ответ. ОС UNIX. Какой символ приглашения командной строки в ОС UNIX используется для пользователя root?
- $9/6$
- + #
- \$
- $-$  /
- 11. Выбери верный ответ. ОС UNIX. Что такое «шелл» в операционных системах семейства UNIX?
- файловая система
- + командная оболочка
- графический интерфейс
- название суперпользователя
- 12. Выбери верный ответ. ОС UNIX. Как называется суперпользователь в операционных системах семейства UNIX?
- user
- $+$  root
- admin
- shell
- 13. Выбери верный ответ. ОС UNIX. Какая команда ОС UNIX позволяет получить права администратора обычному пользователю?
- $+$  su
- root
- admin
- cd
- 14. Выбери верный ответ. ОС UNIX. Какая команда ОС UNIX позволяет перейти в другую директорию?
- vi
- mount
- $-$  ls
- $+$  cd
- 15. Выбери верный ответ. ОС UNIX. Какая команда ОС UNIX используется для создания файла?
- vi
- mkfile
- mkdir
- + touch
- 16. Выбери верный ответ. ОС UNIX. Какая команда ОС UNIX используется для создания директории?
- vi
- cd
- $+$  mkdir
- touch
- 17. Выбери верный ответ. ОС UNIX. Какая команда ОС UNIX используется для редактирования файла?
- $+ vi$
- cd
- edit
- touch
- 18. Выбери верный ответ. ОС UNIX. Какая команда ОС UNIX используется для установки пакета из сети Интернет?
- mount
- $+$  pkg
- install
- setup
- 19. Выбери верный ответ. ОС UNIX. Какая команда ОС UNIX используется для выхода из системы для входа под другим пользователем?
- mount
- $+$  exit
- reboot
- shutdown
- 20. Выбери верный ответ. ОС UNIX. Какая команда ОС UNIX используется для перезагрузки компьютера?
- mount
- exit
- + reboot
- shutdown

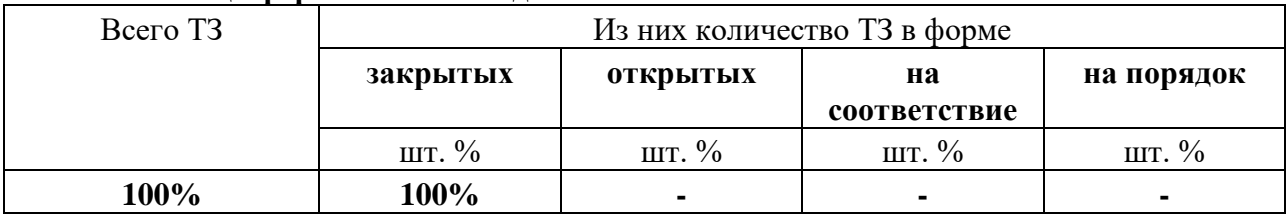

### **3. Таблица форм тестовых заданий**

#### **4. Таблица ответов к тестовым заданиям**

**Верные** ответы отмечены знаком « + », неверные отмечены знаком « - ».

**ТЕСТОВОЕ ЗАДАНИЕ** №12 по III разделу темы 3.6. (Аудиторная самостоятельная работа).

- **1. Спецификация Банка тестовых заданий** по III разделу темы 3.6.
- **2. Содержание Банка тестовых заданий**

# **Инструкция: выбери правильный(е) ответ(ы).**

# **Тема 3.6. Операционная система Linux**

- 1. Выбери верные ответы. ОС Linux. Операционная система Linux является...
- + многозадачной
- + многопользовательской
- + открытой
- однопользовательской
- однозадачной
- закрытой
- 2. Выбери верный ответ. ОС Linux. Операционная система Linux является версией операционной системы ...
- $+$  UNIX
- WINDOWS
- MS-DOS
- MAC-OS

3. Выбери верный ответ. ОС Linux. Кто является автором операционной системы Linux? + Линус Торвальдс

- Джон фон Нейман
- Стив Джобс
- Алан Тьюринг

4. Выбери верный ответ. ОС Linux. В каком году была создана первая версия Linux?

- + 1991
- 1971
- 2011

5. Выбери верный ответ. ОС Linux. Какое существо является символом ОС Linux?

- + пингвин
- леопард
- сова
- хамелеон
- 6. Выбери верный ответ. ОС Linux. В каких из перечисленных устройств ОС Linux НЕ применяется?
- серверах
- ноутбуках
- суперкомпьютерах
- игровых приставках
- + нет верного ответа
- 7. Выбери верный ответ. ОС Linux. Как называется стандартная файловая система, используемая в Linux?
- $+$  Ext3
- NTFS
- SWAP
- FAT32
- 8. Выбери верные ответы. ОС Linux. Какие из перечисленных разделов обычно создаются при разметке жесткого диска в ходе установки операционной системы Linux?
- $+ /$
- $+$  /home
- + swap
- $-$ /usr
- 9. Выбери верный ответ. ОС Linux. Каков должен быть размер раздела swap устанавливаемый при разметке жесткого диска в ходе установки операционной системы Linux, ели объем ОЗУ 2Гб?
- $+4\Gamma$
- 2 Гб
- 1 Гб
- 10. Выбери верный ответ. ОС Linux. Как называется главный каталог, объединяющий все данные в файловой системе Linux?
- + корневой
- системный
- $-C:$
- Linux
- 11. Выбери верный ответ. ОС Linux. Как обозначается главный каталог, объединяющий все данные в файловой системе Linux?
- $+ /$
- \*
- $-C:$
- $-$  \$
- 12. Выбери верный ответ. ОС Linux. Как называется процедура подключения файловой системы устройства, например флешки, в состав одного общей файловой системы?
- + монтирование
- интеграция
- инсталляция
- компилирование

13. Выбери верный ответ. ОС Linux. Корневой каталог Linux. Что хранится в каталоге /bin?

- + исполняемые файлы самых необходимых утилит
- каталоги, принадлежащие пользователям системы
- точки монтирования файловых систем
- установленные прикладные программы

14. Выбери верный ответ. ОС Linux. Корневой каталог Linux. Что хранится в каталоге /boot?

- + файлы, необходимые для загрузки ядра
- каталоги, принадлежащие пользователям системы
- точки монтирования файловых систем
- установленные прикладные программы

15. Выбери верный ответ. ОС Linux. Корневой каталог Linux. Что хранится в каталоге /dev? - файлы, необходимые для загрузки ядра

- + файлы доступа к системным ресурсам и устройствам (драйверы)
- каталоги, принадлежащие пользователям системы
- точки монтирования файловых систем
- 16. Выбери верный ответ. ОС Linux. Корневой каталог Linux. Что хранится в каталоге /home?
- файлы, необходимые для загрузки ядра
- файлы доступа к системным ресурсам и устройствам (драйверы)
- + каталоги, принадлежащие пользователям системы
- установленные прикладные программы
- 17. Выбери верный ответ. ОС Linux. Корневой каталог Linux. Что хранится в каталоге /mnt?
- файлы доступа к системным ресурсам и устройствам (драйверы)
- каталоги, принадлежащие пользователям системы
- + точки монтирования файловых систем
- установленные прикладные программы

18. Выбери верный ответ. ОС Linux. Корневой каталог Linux. Что хранится в каталоге /usr?

- файлы доступа к системным ресурсам и устройствам (драйверы)
- каталоги, принадлежащие пользователям системы
- библиотеки (собрания стандартных функций)
- + установленные прикладные программы
- 19. Выбери верный ответ. ОС Linux. Что из перечисленного определяет набор стандартных приложений Linux?
- + среда рабочего стола
- оконный менеджер
- файловый менеджер
- 20. Выбери верные ответы. ОС Linux. Что из перечисленного является средой рабочего стола Linux?
- $+$  KDE
- $+$  GNOME
- $+$  Xfce
- Nautilus
- Dolphin
- 21. Выбери верный ответ. ОС Linux. Какой тип интерфейса пользователя предпочитают истинные линуксоиды?
- графический
- $+$  консоль
- табличный

22. Выбери верный ответ. ОС Linux. Что такое Live-CD?

- операционная система, требующая в ходе своей установки подключение к сети Интернет + операционная система, загружающаяся со сменного носителя, не требующая для своего функционирования установки на жёсткий диск

- любой дистрибутив Linux устанавливающийся с CD-диска

- 23. Выбери верные ответы. ОС Linux. Какие из перечисленных дистрибутивов Linux являются самостоятельными проектами?
- + ALT Linux
- + Debian
- + Red Hat
- + Slackware
- Fedora
- Uhuntu
- 24. Выбери верные ответы. ОС Linux. Какие из перечисленных дистрибутивов Linux являются Российскими?
- + ALT Linux
- + ASPLinux
- Red Hat
- Fedora
- Ubuntu
- 25. Выбери верные ответы. ОС Linux. Какие способы установки программного обеспечения используются в Linux?
- + из исходных текстов
- $+$  из пакетов
- из дистрибутивов
- копированием
- 26. Выбери верный ответ. ОС Linux. Архив, содержащий файлы программы, а также служебную информацию, описывающую процесс ее установки, называется …
- репозиторий
- $+$  пакет
- исходный код
- 27. Выбери верный ответ. ОС Linux. Как называется коллекция программ для ОС Linux, находящаяся на жестком диске или в сети Интернет, называется …
- + репозиторий
- дендрарий
- дистрибуторий

# **3. Таблица форм тестовых заданий**

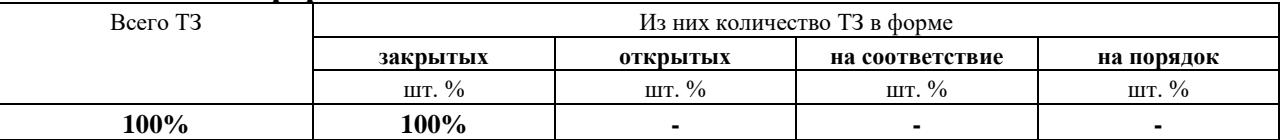

### **4. Таблица ответов к тестовым заданиям**

**Верные** ответы отмечены знаком « + », неверные отмечены знаком « - ».

**ТЕСТОВОЕ ЗАДАНИЕ** №13 по III разделу темы 3.7. (Аудиторная самостоятельная работа).

**1. Спецификация Банка тестовых заданий** по III разделу темы 3.7.

# **2. Содержание Банка тестовых заданий**

**Инструкция: выбери правильный(е) ответ(ы).**

# **Тема 3.7. Операционная система MAC-OS**

- 1. Операционные системы Apple. Выбери верный ответ. Какую операционную систему использовал первый компьютер Apple – Apple I?
- Mac OS
- Apple I
- DOS
- Linux
- Windows
- + ни какую
- 2. Операционные системы Apple. Выбери верный ответ. Какую операционную систему использовал второй компьютер Apple – Apple II?
- Mac OS
- Apple I
- $+$  DOS
- Linux
- Windows
- ни какую
- 3. Операционные системы Apple. Выбери верный ответ. Для какого семейства компьютеров Apple была создана операционная система Mac OS?
- + Macintosh
- Apple II
- IBM PC
- iPad
- 4. Операционные системы Apple. Выбери правильный порядок именования операционных систем Apple?
- + System Mac OS OS X macOS
- System Mac OS macOS OS X
- System OS X macOS Mac OS
- 5. Операционные системы Apple. Выбери верные ответы. Какие версии операционных систем Apple относятся к КЛАССИЧЕСКИМ операционным системам Apple?
- + System 1
- $+$  Mac OS 9
- $OS X$
- $-iOS$
- 6. Операционные системы Apple. Выбери верные ответы. Какие аппаратные платформы поддерживали операционные системы Apple в разное время?
- + x86
- $+$  ARM
- + PowerPC
- + Motorola 68k
- Amiga
- 7. Операционные системы Apple. Выбери верные ответы. Какие аппаратные платформы поддерживают современные операционные системы Apple?
- $+ x86$
- $+ x64$
- $+$  ARM
- PowerPC

8. Mac OS. Выбери верный ответ. В каком году вышла первая версия Mac OS?

- + 1984
- 1971
- 1995
- 2004
- 9. Mac OS. Выбери верный ответ. Как изначально обозначались операционная система Mac OS?
- + System
- $OS X$
- $-iOS$
- Macintosh

10. Mac OS. Выбери верный ответ. Какой интерфейс имели самые первые версии Mac OS? + графический

- текстовый
- табличный
- 11. Mac OS. Выбери верные ответы. Какие версии операционных систем Apple относятся к Unix-подобным?
- System
- Mac OS
- $+ OS X$
- $+ iOS$
- 12. Mac OS. Выбери верный ответ. Какая операционная система Apple предназначена для мобильных устройств?
- System
- Mac OS
- $OS X$
- $+$  iOS

13. Mac OS. Выбери верные ответы. ОС Mac OS являются...

- + многозадачными
- однозадачными
- + многопользовательскими
- однопользовательскими

14. Mac OS. Выбери верный ответ. Как называется графический интерфейс OS X?

- Aero
- Luna
- + Aqua
- Metro

15. Mac OS. Выберите лишнее в обозначении версий OS X?

- Puma
- Snow Leopard
- + Elephant
- El Capitan
- 16. Mac OS. Выбери верный ответ. Какой порядковый номер имеет последняя версия (2018 год) macOS?
- 10.18
- 11.0
- $+ 10.13$
- $-10.1$
- 17. Mac OS. Выбери верный ответ. Какое название имеет последняя версия (2018 год) macOS?
- Snow Leopard
- El Capitan
- + High Sierra
- Mountain Lion
- 18. Mac OS. Выбери верные ответы. Какие из перечисленных программ, скорее всего, относятся к стандартным программам OS X?
- KTorrent
- Kdenlive
- $+$  iWeb
- $+$  iTunes
- $+$  iMovie
- 19. Mac OS. Выбери верный ответ. Как называется стандартный файловый менеджер операционной системы OS X?
- Total Commander
- Explorer
- + Finder
- Dolphin
- 20. Mac OS. Выбери верные ответы. Какие офисные программы доступны для операционной системы OS X?
- $+$  iWork
- + Microsoft Office
- + LibreOffice
- WordPad
- 21. Mac OS. Выбери верный ответ. В каком виде распространяются программы для операционной системы OS X?
- + в виде образа IMG
- в виде образа ISO
- в виде пакета PKZ
- в виде дистрибутива

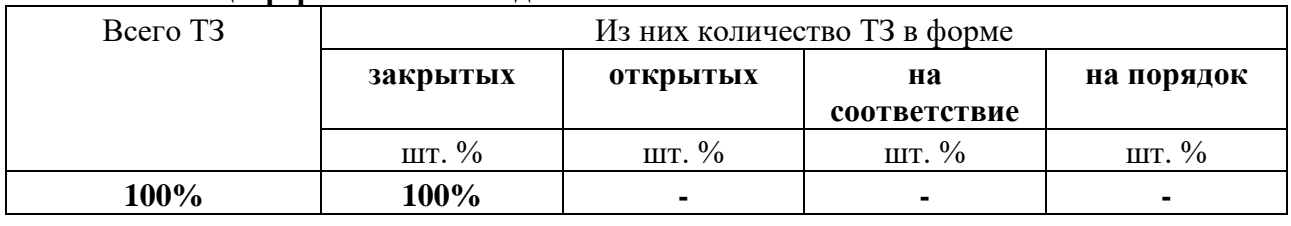

### **3. Таблица форм тестовых заданий**

#### **4. Таблица ответов к тестовым заданиям**

**Верные** ответы отмечены знаком « + », неверные отмечены знаком « - ».

**ТЕСТОВОЕ ЗАДАНИЕ** №14 по IV разделу темы 4.1. (Аудиторная самостоятельная работа).

- **1. Спецификация Банка тестовых заданий** по IV разделу темы 4.1.
- **2. Содержание Банка тестовых заданий**

# **Инструкция: выбери правильный(е) ответ(ы).**

## **Тема 4.1. Сетевые операционные системы**

- 1. Windows Server. Выбери верные ответы. Какие из перечисленных ОС Windows Server существуют?
- + Windows NT 4.0 Server
- + Windows 2000 Server
- Windows 98 Server
- Windows XP Server
- 2. Windows Server. Выбери верные ответы. Какие из перечисленных ОС Windows Server существуют?
- Windows 7 Server
- + Windows 2008 Server
- Windows 2013 Server
- + Windows 2016 Server
- 3. Windows Server. Выбери верный ответ. Какая из перечисленных ОС Windows Server существует и наиболее современная?
- Windows 2018 Server
- + Windows 2016 Server
- Windows 2012 Server
- 4. Windows Server. Выбери верный ответ. Какую аппаратную платформу поддерживает ОС Windows Server 2016?
- x32
- $+ x64$
- x128
- 5. Windows Server. Выбери верный ответ. Какое основное средство Windows Server позволяет администраторам использовать групповые политики для обеспечения единообразия настройки пользовательской рабочей среды?
- .NET Framework
- + Active Directory
- Server Core
- Dynamic Access Control
- Active Desktop
- 6. Windows Server. Выбери верный ответ. Какое средство современных Windows Server позволяет определить набор функций выполняемых сервером?
- Windows System Resource Manager
- Active Directory
- Server Core
- + Роль
- 7. Windows Server. Выбери верные ответы. Что из перечисленного относится к облегченному варианту установки Windows Server?
- Essentials
- Standard Edition
- + Server Core
- + Nano
- 8. Windows Server. Выбери верные ответы. Какие обозначения могут иметь издания Windows Server?
- Professional
- Home Edition
- + Datacenter
- + Standard
- + Enterprise
- 9. Windows Server. Выбери верный ответ. Какое издание Windows Server предназначено для наибольшего количества клиентских компьютеров?
- + Datacenter
- Standard
- Enterprise
- 10. Windows Server. Выбери верный ответ. Какое издание Windows Server предназначено для малого и среднего бизнеса?
- Datacenter
- + Standard
- Enterprise
- 11. Windows Server. Выбери верный ответ. Как обозначается вторая, улучшенная версия Windows Server?
- V2
- SP2
- $+$  R<sub>2</sub>
- 12. Windows Server. Выбери верный ответ. Какая дополнительная лицензия требуется для подсоединения к серверу компьютеров сети?
- сетевая
- серверная
- + клиентская
- 13. Windows Server. Выбери верный ответ. Какая роль сервера специально предназначена для управления компьютерами в сети?
- сервер терминалов
- файловый сервер
- + контроллер домена
- 14. Windows Server. Выбери верные ответы. Какие новые возможности появились в Windows Server 2016?
- горячее добавление жестких дисков
- + горячее добавление оперативной памяти
- + горячее добавление Ethernet адаптеров
- 15. Windows Server. Выбери верные ответы. Какие файловые системы поддерживают ОС Windows Server?
- $-$  ext<sup>3</sup>
- + NTFS
- $+$  EFS
- 16. Windows Server. Выбери верные ответы. Какие новые возможности появились в Windows Server 2016?
- виртуальная память
- + контейнерная виртуализация
- + виртуальный сетевой контроллер
- 17. Windows Server. Выбери верный ответ. Какой стиль интерфейса использует ОС Windows Server 2012?
- $+$  Windows 8
- Windows 10
- Windows 7
- Windows XP
- 18. Windows Server. Выбери верный ответ. Какой стиль интерфейса использует ОС Windows Server 2003?
- Windows 98
- Windows 2000
- Windows Vista
- $+$  Windows XP

#### **3. Таблица форм тестовых заданий**

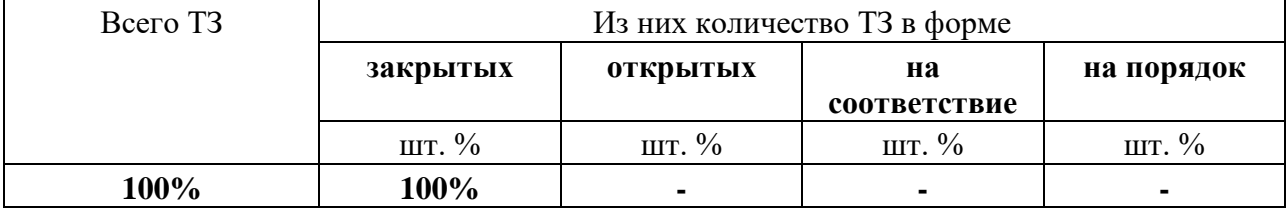

### **4. Таблица ответов к тестовым заданиям**

**Верные** ответы отмечены знаком « + », неверные отмечены знаком « - ».

### **4.2. ЗАДАНИЯ ДЛЯ ПРОМЕЖУТОЧНОЙ АТТЕСТАЦИИ**

### **П Е Р Е Ч Е Н Ь**

# **вопросов для подготовки к экзамену по учебной дисциплине ОП.02. Операционные системы для обучающихся по специальности 09.02.04 Информационные системы (по отраслям) (базовая подготовка)**

### **(2 курс)**

- 1. Классификация программного обеспечения.
- 2. История развития операционных систем.
- 3. Классификация операционных систем.
- 4. Функции операционных систем. Взаимосвязь функций операционных систем.
- 5. Управление данными в операционных системах.
- 6. Файловые системы. Форматы файлов
- 7. Управление процессами в ОС: виды процессов и ресурсов
- 8. Планирование и взаимодействие процессов
- 9. Связь с пользователем: интерфейсы и их разновидности. Типы пользователей.
- 10. Операционная система MS-DOS: история развития, состав.
- 11. Операции с файлами и каталогами в MS-DOS
- 12. Операционная система Windows 3x
- 13. Операционная система Windows 95
- 14. Операционная система Windows 98
- 15. Операционная система Windows Me
- 16. Операционная система Windows NT
- 17. Операционная система Windows 2000
- 18. Операционная система Windows XP
- 19. Реестр Windows XP
- 20. Сочетания клавиш Windows XP
- 21. Настройка Windows XP
- 22. Операционная система Windows Vista
- 23. Операционная система Windows 7
- 24. Операционная система Windows 8 и 8.1
- 25. Операционная система Windows 10
- 26. Операционная система UNIX
- 27. Операционная система Linux: история развития, дистрибутивы
- 28. Операционная система Linux: организация файловой системы.
- 29. Команды операционной системы Linux
- 30. Операционная система MAC-OS
- 31. Сетевые операционные системы

Промежуточная аттестация состоит из двух этапов: выполнение электронного теста, практическая работа.

# **ПЕРЕЧЕНЬ ПРАКТИЧЕСКИХ ЗАДАНИЙ**

- 1. Установка и настройка ОС Windows XP Professional
- 1.1. Установить операционную систему Windows XP Professional в виртуальной машине:
	- настройки виртуальной машины по умолчанию (дисковое пространство 10 Гб);
	- два раздела: 5 Гб и остаток, файловая система NTFS;
	- личные сведения: свои ФИ, КРУ;
	- имя компьютера: k226-NN (NN номер рабочего места);
	- пользователь: User NN.

1.2. Установить дополнительное программное обеспечение:

- браузер;
- архиватор;
- кодеки (включая Media Player Classic);
- аудиоплеер;
- офисный пакет (настроить сохранение в форматы Microsoft, указать ФИО)

1.3. Удалить из автозагрузки все лишние элементы (связанные с дополнительными установленными программами)

1.4. Настроить операционную систему:

- изменить фон рабочего стола;
- включить отображение значков на рабочем столе;
- включить шрифты Clear Type;
- включить отображение расширений имен файлов;
- добавить ярлык для калькулятора на панель задач;
- создать логический диск в неразмеченной области, отформатировать в файловую систему FAT32, присвоить диску букву W;
- добавить пользователя, имя пользователя Ваше имя, тип учетной записи ограниченная.
- 2. Установка и настройка ОС Windows 7 Professional
- 2.1. Установить операционную систему Windows 7 Professional в виртуальной машине:
	- настройки виртуальной машины по умолчанию (дисковое пространство 25 Гб);
	- два раздела: 15 Гб и остаток, файловая система NTFS;
	- личные сведения: свои ФИ, КРУ;
	- имя компьютера: k226-NN (NN номер рабочего места);
	- пользователь: User NN.
- 2.2. Установить дополнительное программное обеспечение:
	- браузер;
	- архиватор;
	- колеки (включая Media Player Classic);
	- аудиоплеер;
	- офисный пакет (настроить сохранение в форматы Microsoft, указать ФИО)

2.3. Удалить из автозагрузки все лишние элементы (связанные с дополнительными установленными программами)

2.4. Настроить операционную систему:

- изменить фон рабочего стола;
- включить отображение значков на рабочем столе;
- добавить на рабочий стол гаджет «Календарь»;
- добавьте в Главном меню команду «Выполнить»;
- включить отображение расширений имен файлов;
- добавить ярлык для калькулятора на панель задач;
- создать логический диск в неразмеченной области, отформатировать в файловую систему FAT32, присвоить диску букву W;
- добавить пользователя, имя пользователя Ваше имя, тип учетной записи ограниченная.
- 3. Установка и настройка ОС Windows 10 Professional
- 3.1. Установить операционную систему Windows 10 Professional в виртуальной машине:
	- настройки виртуальной машины по умолчанию (дисковое пространство 40 Гб);
	- два раздела: 25 Гб и остаток, файловая система NTFS;
	- личные сведения: свои ФИ, КРУ;
	- имя компьютера: k226-NN (NN номер рабочего места);
	- пользователь: User NN.
- 3.2. Установить дополнительное программное обеспечение:
	- браузер;
	- архиватор;
	- кодеки (включая Media Player Classic);
	- аудиоплеер;
	- офисный пакет (настроить сохранение в форматы Microsoft, указать ФИО)

3.3. Удалить из автозагрузки все лишние элементы (связанные с дополнительными установленными программами)

3.4. Настроить операционную систему:
- установить для всех плиток в Главном меню единый (средний) размер и отсортировать по алфавиту;
- включить отображение расширений имен файлов;
- добавить ярлык для калькулятора на панель задач;
- создать логический диск в неразмеченной области, отформатировать в файловую систему FAT32, присвоить диску букву W;
- добавить пользователя, имя пользователя Ваше имя, тип учетной записи ограниченная.
- 4. Установка и настройка ОС Windows Server
- 4.1. Установить операционную систему Windows Server 2008 в виртуальной машине:
	- настройки виртуальной машины по умолчанию (дисковое пространство 40 Гб);
	- два раздела: 25 Гб и остаток, файловая система NTFS;
	- пароль администратора 1111.
- 4.2. Выполнить задачи начальной настройки:
	- указать имя компьютера Server-xx, где xx номер рабочего места.
- 4.3. Установить дополнительное программное обеспечение:
	- браузер;
	- архиватор;
	- офисный пакет (настроить сохранение в форматы Microsoft, указать ФИО)
- 4.4. Настроить операционную систему:
	- включить отображение на рабочем столе всех значков;
	- выбрать тему оформления «Классическая»;
	- добавить ярлык для блокнота на панель задач;
	- создать логический диск в неразмеченной области, отформатировать в файловую систему NTFS, присвоить диску букву Z;
	- добавить роль сервера Доменные службы Active Directory;
	- добавить пользователя, имя пользователя Ваше имя, тип учетной записи ограниченная.
- 5. Установка и настройка ОС Alt Linux
- 5.1. Установить операционную систему Alt Linux 7 в виртуальной машине:
	- настройки виртуальной машины по умолчанию (дисковое пространство 20 Гб);
	- деление на разделы ручное, три раздела: корневой, подкачки и домашний;
	- пароль администратора 1111;
	- добавить пользователя user с паролем  $-1$ .
- 5.2. Установить дополнительное программное обеспечение:
	- Офисную программу planner;
	- видеоредактор Avidemux
- 5.3. Настроить операционную систему:
	- офисный пакет (указать ФИО);
	- сменить фон рабочего стола;
	- включить значок на рабочем столе файловая система;
	- добавить пользователя, имя пользователя Ваше имя, тип учетной записи обычная.
- 6. Установка и настройка ОС Linux Fedora
- 6.1. Установить операционную систему Fedora 21 в виртуальной машине:
- настройки виртуальной машины по умолчанию (дисковое пространство 20 Гб);
- деление на разделы ручное, три раздела: корневой, подкачки и домашний;
- пароль администратора 1111;
- добавить пользователя user с паролем 1.
- 6.2. Установить дополнительное программное обеспечение:
	- Офисную программу planner;
	- Графический редактор Inkscape.
- 6.3. Настроить операционную систему:
	- офисный пакет (указать ФИО);
	- сменить фон рабочего стола;
	- добавить пользователя, имя пользователя Ваше имя, тип учетной записи обычная.

# **ТЕСТОВЫЕ ЗАДАНИЯ**

**1. Спецификация Банка тестовых заданий** по курсу учебной дисциплины.

#### **2. Содержание Банка тестовых заданий**

# **Инструкция: выбери правильный(е) ответ(ы).**

- 1. Общие сведения об ОС. Выбери верные ответы. Что из перечисленного является операционной системой?
- $+$  OS/360
- $+$  Linux
- $+$  UNIX
- + Windows
- Apple
- PS/2
- 2. История развития ОС. Выбери верный ответ. Какая из перечисленных операционных систем является ПЕРВОЙ МНОГОЗАДАЧНОЙ?
- + UNIX
- Windows 95
- $OS/360$
- Linux
- 3. История развития ОС. Выбери верный ответ. Какая из перечисленных операционных систем является САМОЙ ПЕРВОЙ?
- $+$  OS/360
- UNIX
- Windows 1.0
- Linux
- 4. История развития ОС. Выбери верный ответ. Какая из перечисленных операционных систем является ПЕРВОЙ ОС С ГРАФИЧЕСКИМ ИНТЕРФЕЙСОМ пользователя?
- Windows
- $OS/360$
- $+$  Mac-OS
- Linux
- 5. Виды ОС. Выбери верные ответы. На какие виды подразделяются операционные системы по количеству одновременно выполняемых задач?
- + однозадачные
- + многозадачные
- гибридные
- 6. Виды ОС. Выбери верные ответы. Какие ВИДЫ МНОГОЗАДАЧНОСТИ используются в операционных системах?
- + вытесняющая
- + невытесняющая
- полная
- неполная
- 7. Виды ОС. Выбери верные ответы. На какие виды подразделяются операционные системы ПО СПОСОБУ ОРГАНИЗАЦИИ ВЫЧИСЛЕНИЙ?
- + Системы реального времени
- Виртуальные системы
- + Системы разделения времени (интерактивные)
- + Пакетные системы
- 8. Виды ОС. Выбери верные ответы. На какие виды подразделяются операционные системы ПО ТИПУ ЯДРА?
- + с микроядром
- + с монолитным ядром
- + с гибридным ядром
- с фрагментированным ядром
- без ядра
- 9. Состав ОС. Выбери верные ответы. Из каких основных компонентов состоят операционные системы?
- $+$  Ядро
- + Пользовательская оболочка
- + Драйверы
- Прикладные программы
- BIOS
- 10. Состав ОС. Выбери верный ответ. Как называется системное программное обеспечение, с помощью которого операционная система получает доступ к аппаратному обеспечению некоторого устройства?
- Загрузчик ОС
- Ядро ОС
- Пользовательская оболочка
- + Драйверы устройств
- 11. Функции ОС. Выбери верный ответ. Какая функция операционных систем отвечает за распределение физической памяти между всеми существующими в системе процессами?
- + Управление памятью
- Управление процессами
- Управление файлами
- Управление внешними устройствами
- 12. Функции ОС. Выбери верный ответ. Какая функция операционных систем отвечает за работу с файловой системой?
- Управление памятью
- Управление процессами
- + Управление файлами
- Управление внешними устройствами
- 13. Функции ОС. Выбери верный ответ. Какая функция операционных систем планирует очередность выполнения процессов?
- Управление памятью
- + Управление процессами
- Управление файлами
- Управление внешними устройствами
- 14. Функции ОС. Выбери верный ответ. Какая функция операционных систем обеспечивает средства отказоустойчивости ОС?
- Интерфейс прикладного программирования
- + Защита данных и администрирование
- Пользовательский интерфейс
- Управление внешними устройствами
- 15. Функции ОС. Выбери верный ответ. Какая функция операционных систем обеспечивает взаимодействие пользователя и прикладного программного обеспечения?
- Интерфейс прикладного программирования
- Управление файлами
- + Пользовательский интерфейс
- Управление процессами
- 16. Принципы построения ОС. Выбери верный ответ. Выполнение какого принципа построения ОС дает возможность организации выполнения в операционной системе приложений, разработанных для другой операционной системы (другого разработчика)?
- + Принцип виртуализации
- Принцип совместимости
- Принцип открытости
- 17. Принципы построения ОС. Выбери верный ответ. Выполнение какого принципа построения ОС дает возможность выполнять программы, написанные для более ранних версий данной ОС?
- Принцип виртуализации
- + Принцип совместимости
- Принцип мобильности
- 18. Принципы построения ОС. Выбери верный ответ. Выполнение какого принципа построения ОС дает возможность анализировать ее программный код пользователями и вводить в ее состав новые модули, совершенствовать существующие?
- Принцип модульности
- + Принцип открытости
- Принцип генерируемости
- 19. Управление данными в ОС. Выбери верный ответ. Совокупность записей одинаковой структуры, каждая из которых представляет собой набор разнородных данных называется ...
- блок
- директория
- кластер
- + файл
- 20. Управление данными в ОС. Выбери верные ответы. Выберите синонимы термина «Директория»
- Файл
- + Каталог
- Программа
- Библиотека
- + Папка
- 21. Управление данными в ОС. Выбери верный ответ. Как называется каталог верхнего уровня в операционных системах
- Начальный
- + Корневой
- Главный
- Первый
- 22. Управление данными в ОС. Выбери верный ответ. Выберите наиболее точное определение файловой системы.
- таблица для хранения файлов и папок на носителе информации
- совокупность файлов и папок на носителе информации
- + порядок организации, хранения и именования данных на носителях информации
- 23. Управление данными в ОС. Выбери верный ответ. Что из перечисленного подразумевается под понятием монтирование?
- создание разделов файловой системы на носителе информации
- форматирование носителя информации
- + присоединение к файловой системе внешних носителей информации
- 24. Управление данными в ОС. Выбери верные ответы. Их каких областей состоит файловая таблица FAT?
- + список свободных блоков
- + область переполнения
- + область файлов
- область папок
- 25. Управление данными в ОС. Выбери верные ответы. Какие файловые системы относятся к журналируемым?
- $+$  NTFS
- FAT32
- $-$  ext $2$
- $+$  ext<sup>3</sup>
- $+ XFS$
- FAT16
- 26. Управление данными в ОС. Выбери верные ответы. Какие из перечисленных файловых систем применяются для носителей с произвольным доступом (жестких дисков)?
- $+$  NTFS
- $+$  FAT32
- $+$  ext<sup>3</sup>

# - ISO9660

- 27. Управление данными в ОС. Выбери верный ответ. Какая из перечисленных файловых систем специально предназначена для флеш-памяти?
- $-$  FAT16
- $-$  ext $3$
- ISO9660
- $+$  exFAT
- 28. Управление данными в ОС. Выбери верный ответ. Какой тип файлов имеет расширение dll ?
- Файл конфигурации программ или устройств
- Файл драйвера устройства
- Командный файл
- + Файл библиотеки
- 29. Управление данными в ОС. Выбери верный ответ. Какой тип файлов имеет расширение sys ?
- Текст программы на языке программирования Си
- Файл библиотеки
- Файл конфигурации программ или устройств
- + Системный файл
- 30. Управление данными в ОС. Выбери верный ответ. Какой тип файлов имеет расширение bat ?
- Файл библиотеки
- Текст программы на языке программирования Basic
- Файл конфигурации программ или устройств
- + Командный файл
- 31. Управление данными в ОС. Выбери верный ответ. Какой тип файлов имеет расширение ini ?
- Файл библиотеки
- + Файл конфигурации программ или устройств
- Командный файл
- Программа, готовая к исполнению
- 32. Управление данными в ОС. Выбери верный ответ. Какой тип файлов имеет расширение exe ?
- Архивный файл
- Файл библиотеки
- Файл конфигурации программ или устройств
- + Программа, готовая к исполнению
- 33. Управление задачами в ОС. Выбери верные ответы. Минимальный программный объект, обладающий собственными системными ресурсами, может называться ...
- программой
- + задачей
- + процессом
- 34. Управление задачами в ОС. Выбери верный ответ. Сколько процессов может породить одна программа?
- + множество

- только один

- 35. Управление задачами в ОС. Выбери верные ответы. Какие виды процессов различают при их классификации ПО ПРИНАДЛЕЖНОСТИ К ОПЕРАЦИОННОЙ СИСТЕМЕ?
- + пользовательские
- + системные
- гостевые
- администраторские
- 36. Управление задачами в ОС. Выбери верный ответ. Какой вид процессов согласно их классификации ПО МЕСТУ РАЗВИТИЯ реализуются на ЦЕНТРАЛЬНОМ ПРОЦЕССОРЕ?
- внешний
- + внутренний
- центральный
- 37. Управление задачами в ОС. Выбери верные ответы. Какие виды процессов различают при их классификации ПО ВРЕМЕННЫМ ХАРАКТЕРИСТИКАМ?
- + реального времени
- тождественные
- + интерактивные
- + пакетные
- эквивалентные

38. Управление задачами в ОС. Выбери верный ответ. Что такое ресурс?

- минимальный программный объект
- + потребляемый (расходуемый) объект
- 39. Управление задачами в ОС. Выбери верные ответы. Что из перечисленного относится к вычислительным ресурсам?
- + процессорное время
- + оперативная память
- + место на жёстком диске
- процессорное ядро
- 40. Управление задачами в ОС. Выбери верные ответы. Какие виды ресурсов различают при их классификации ПО ПРИЗНАКУ РЕАЛЬНОСТИ?
- программные
- + физические
- + виртуальные
- 41. Управление задачами в ОС. Выбери верные ответы. Какие виды ресурсов различают при их классификации ПО ХАРАКТЕРУ ПОТРЕБЛЕНИЯ?
- не потребляемые
- + потребляемые
- + воспроизводимые
- 42. Управление задачами в ОС. Выбери верные ответы. Какие состояния процесса существуют?
- + новый
- прерванный
- + готовый
- + выполняемый

+ завершенный

+ ожидающий

43. Управление задачами в ОС. Выбери верный ответ. Где находится НОВЫЙ процесс?

- в микропроцессоре
- в оперативной памяти
- + во внешней памяти (на жестком диске)

44. Управление задачами в ОС. Выбери верный ответ. Где находится ГОТОВЫЙ процесс?

- в микропроцессоре
- + в оперативной памяти
- во внешней памяти (на жестком диске)
- 45. Управление задачами в ОС. Выбери верный ответ. Где находится ВЫПОЛНЯЕМЫЙ процесс?
- + в микропроцессоре
- в оперативной памяти
- во внешней памяти (на жестком диске)
- 46. Управление задачами в ОС. Выбери верный ответ. Как называется сигнал операционной системы на приостановку выполнения процесса в CPU?
- команда
- семафор
- + прерывание
- 47. Управление задачами в ОС. Выбери верный ответ. Какой вид прерываний обладает большим приоритетом?
- программные
- + аппаратные
- 48. Управление задачами в ОС. Выбери верный ответ. Какой аббревиатурой обозначаются аппаратные прерывания?
- BIOS
- $+$  IRO
- HDD
- 49. Управление задачами в ОС. Выбери верный ответ. Какое из перечисленных устройств имеет более высокий приоритет прерывания?
- мышь
- + клавиатура
- джойстик
- 50. Управление задачами в ОС. Выбери верный ответ. Для какой стратегии планирования работы процессора характерно поочередное выделение CPU для каждого процесса на время в 1 квант?
- первый пришел первый обслуживается
- наиболее короткая работы выполняется первой
- многоуровневая
- + карусельная

51. Интерфейс пользователя. Выбери верный ответ. Что такое интерфейс ОС?

+ Способ общения пользователя с персональным компьютером, пользователя с прикладными программами и программ между собой

- Способ общения микропроцессора и основной памяти, а также других частей компьютера между собой

- Способ общения пользователей между собой
- 52. Интерфейс пользователя. Выбери верный ответ. Какое еще наименование имеет «текстовый» интерфейс?
- Графический
- + Командный
- Табличный
- 53. Интерфейс пользователя. Выбери верный ответ. Какой интерфейс также обозначается аббревиатурой GUI?
- + Графический
- Командный
- Табличный
- 54. Интерфейс пользователя. Выбери верный ответ. Каким интерфейсом обладает ОС MS-DOS?
- Графическим
- + Командным
- Табличным
- 55. Интерфейс пользователя. Выбери верный ответ. Как называется стрелка на экране монитора?
- + Указатель
- Стрелка
- Курсор
- 56. Интерфейс пользователя. Выбери верный ответ. Как называется меню, которое появляется при щелчке Правой клавишей мышки на каком-нибудь объекте?
- Системное
- Служебное
- + Контекстное
- 57. Интерфейс пользователя. Выбери верный ответ. Как называется группа параметров, из которых можно выбрать только один?
- Checkbox
- + Радиокнопка
- Scrollbar
- 58. Интерфейс пользователя. Выбери верный ответ. Как называется группа параметров, каждый из которых можно включить и выключить?
- $+$  Checkbox
- Scrollbar
- Радиокнопка
- 59. Управление памятью. Выбери верный ответ. Какая стратегия распределения памяти выделяет процессу НАИМЕНЬШИЙ доступный блок свободной памяти, превышающий по размеру требуемый объем?
- + Наиболее подходящий участок
- Наименее подходящий участок
- Первый подходящий участок
- 60. Управление памятью. Выбери верный ответ. Какая стратегия распределения памяти выделяет процессу САМЫЙ БОЛЬШОЙ свободный участок памяти?
- Наиболее подходящий участок
- + Наименее подходящий участок
- Первый подходящий участок
- 61. Управление памятью. Выбери верный ответ. Какой компонент компьютера относит к основной (физической) памяти?
- Оптический привод
- Жесткий диск
- + Модули оперативной памяти
- 62. Управление памятью. Выбери верный ответ. Что понимается под виртуальной памятью?

- метод управления памятью компьютера, при котором части программы автоматически перемещаются между основной памятью и памятью микропроцессора (например, кэшпамятью)

+ метод управления памятью компьютера, при котором части программы автоматически перемещаются между основной памятью и вторичным хранилищем (например, жёстким диском)

63. Управление памятью. Выбери верный ответ. Какой метод организации виртуальной памяти использует блоки фиксированной длины?

- Сегментный
- + Страничный
- Статичный
- 64. Управление памятью. Выбери верный ответ. Какой метод организации виртуальной памяти использует блоки разной длины?
- + Сегментный
- Страничный
- Статичный
- 65. Управление памятью. Выбери верные ответы. Какие семейства ОС используют swapразделы?
- + Linux
- $+$  Unix
- Windows
- DOS
- 66. Управление памятью. Выбери верный ответ. Какое семейство ОС используют файл подкачки?
- Linux
- Unix
- + Windows
- DOS
- 67. Управление памятью. Выбери верный ответ. Где обычно размещается файл подкачки в Windows?
- в оперативной памяти
- в процессоре
- + на жестком диске

68. ОС DOS. Выбери верный ответ. Как расшифровывается аббревиатура DOS?

- двойная операционная система
- + дисковая операционная система
- дискетная операционная система
- 69. ОС DOS. Выбери верные ответы. С точки зрения классификаций операционная система DOS является...
- многопользовательской
- + однозадачной
- многозадачной
- + однопользовательской
- 70. ОС DOS. Выбери верный ответ. Какой тип интерфейса используется в операционной системе DOS?
- + командный
- графический
- 71. ОС DOS. Выбери верные ответы. Какие версии DOS существуют?
- $+$  MS-DOS
- + Apple DOS
- + FreeDOS
- Rus-DOS
- 72. ОС DOS. Выбери верный ответ. Какую последнюю самостоятельную версию имела MS-DOS?
- 3.11
- $+ 6.22$
- $-9.11$
- 7.0
- 73. ОС DOS. Выбери верные ответы. Какие из перечисленных файлов входят в МИНИМАЛЬНЫЙ состав MS-DOS?
- system.ini
- + autoexec.bat
- + msdos.sys
- + config.sys
- + command.com
- dos.dll
- $+$  io.sys
- 74. ОС DOS. Выбери верный ответ. Какой из перечисленных файлов отвечает за ВЗАИМОДЕЙСТВИЕ с BIOS?
- command.com
- $+$  io.sys
- msdos.sys
- autoexec.bat
- config.sys
- 75. ОС DOS. Выбери верный ответ. Какой из перечисленных файлов является КОМАНДНЫМ ПРОЦЕССОРОМ (главной частью ОС)?
- io.sys
- msdos.sys
- + command.com

- autoexec.bat

- config.sys
- 76. ОС DOS. Выбери верный ответ. Какой из перечисленных файлов является ФАЙЛОМ КОНФИГУРАЦИИ СИСТЕМЫ?
- autoexec.bat
- msdos.sys
- + config.sys
- io.sys
- command.com
- 77. ОС DOS. Выбери верный ответ. Какой из перечисленных файлов является ФАЙЛОМ АВТОЗАПУСКА ПРОГРАММ?
- command.com
- msdos.sys
- + autoexec.bat
- io.sys
- config.sys
- 78. ОС DOS. Выбери верные ответы. Что из перечисленного является оболочками для MS-DOS?
- + DOS Navigator
- Total Commander
- + Norton Commander
- + Volkov Commander
- 79. ОС DOS. Выбери верный ответ. Как называется утилита MS-DOS для работы с разделами дисков?
- DriveCheck
- Format
- $+$  FDisk
- FDrive
- 80. ОС DOS. Выбери верный ответ. Как называется утилита MS-DOS для работы форматирования дисков?
- DriveCheck
- + Format
- FDisk
- FDrive
- 81. ОС DOS. Выбери верный ответ. С помощью какой команды DOS можно осуществить переход в корневой каталог диска?
- md ..
- cd
- $+$  cd  $\langle$
- 82. ОС DOS. Выбери верный ответ. Какая команда DOS служит для удаления каталога вместе с его содержимым?
- + deltree
- move
- del
- 83. ОС DOS. Выбери верный ответ. Какая команда DOS служит для создания каталога?
- dir
- cd
- $+$  md
- rd
- 84. ОС DOS. Выбери верный ответ. Какая команда DOS служит для удаления «пустого» каталога?
- del
- move
- deltree
- $+$  rd

85. ОС DOS. Выбери верный ответ. Для каких целей используется команда DIR?

- + просмотр содержимого каталога
- удаление каталога
- создание каталога
- создание каталога

86. ОС DOS. Выбери верный ответ. Для каких целей используется команда COPY CON? - просмотр файла

- + создание текстового файла
- копирование файла
- 87. Windows 3.х, 9.х. Выбери верный ответ. Какое обозначение имела самая первая Windows?
- Windows 84
- $+$  Windows 1.0
- Windows 3.0
- Windows ONE
- 88. Windows 3.x. Выбери верный ответ. Чем из перечисленного являются ОС семейства Windows 3x<sup>2</sup>
- файловым менеджером для DOS
- полноценной операционной системой
- + графической надстройкой над DOS
- 89. Windows 3.x. Выбери верные ответы. Выберите характеристики подходящие Windows 3.x.
- + Однопользовательская система
- + Графический интерфейс
- Командный интерфейс
- Многопользовательская система
- Однозадачная система
- + Многозадачная система

90. Windows 3.x. Выбери верный ответ. Какие из следующих утверждений верные?

- + в Windows 3.x нет рабочего стола
- в Windows 3.x есть главное меню

91. Windows 3.x. Выбери верный ответ. Как осуществляется запуск Windows 3.x?

- $+$  из DOS команлой Win
- из DOS командой Start
- запускается сама при включении компьютера

92. Windows 3.x. Выбери верный ответ. Какая версия Windows 3.x стала финальной?

- $+$  Windows 3.11
- Windows 3.3
- $-$  Windows 3.51
- 93. Windows 9.х. Выбери верный ответ. Какие операционные системы входят в состав Windows 9x?
- $+$  Windows Me
- Windows XP
- Windows 3.11
- $+$  Windows 95
- $+$  Windows 98
- 94. Windows 9x. Выбери верный ответ. Какие файловые системы поддерживаются в Windows 9x?
- NTFS
- $+$  FAT32
- $+$  FAT16
- 95. Windows 9x. Выбери верные ответы. Выберите характеристики подходящие Windows  $9x$ .
- Многопользовательские системы
- 64-разрядные системы
- Однозадачные системы
- + Многозадачные системы
- + 32-разрядные системы
- + Однопользовательские системы

96. Windows 9x. Выбери верный ответ. Как называется финальная версия ОС Windows 95?

- Windows 95b
- + Windows 95 OSR 2.5
- Windows 95 SP3
- 97. Windows 9x. Выбери верные ответы. Какие из перечисленных объектов впервые появились в ОС Windows 95?
- + Главное меню
- + Рабочий стол
- + Контекстные меню
- Диалоговые окна
- 98. Windows 9x. Выбери верные ответы. Что из перечисленного ВПЕРВЫЕ появилось в Windows 98?
- + поддержка ACPI
- поддержка технологии «Plug and play»
- + Active Desktop
- + поддержка шины AGP

99. Windows 9x. Выбери верный ответ. Как называется финальная версия ОС Windows 98? - Windows 98 SP2

- Windows 98 OSR2
- + Windows 98 SE
- 100. Windows 9x. Выбери верный ответ. Что из перечисленного ВПЕРВЫЕ появилось в Windows Me?
- + защита системных файлов
- + видеоредактор Windows Movie Maker
- поддержка работы с несколькими мониторами
- + функция восстановления системы

101. Windows NT. Выберите верный ответ. Как расшифровывается аббревиатура NT?

- Nano Technology
- + New Technology
- Net Technology
- 102. Windows NT. Выберите верный ответ. Какое обозначение имела первая версия Windows NT?
- $+$  Windows NT 3.1
- Windows NT 2000
- Windows NT 1.0
- Windows NT 5
- 103. Windows NT. Выберите верный ответ. Какой тип ядра используется в ОС семейства Windows NT?
- + гибридное
- монолитное
- микроядро
- 104. Windows NT. Выберите верный ответ. Как называется версия Windows NT 3.1 для настольных (персональных) компьютеров?
- Advanced
- + Workstation
- Professional
- 105. Windows NT. Выберите верный ответ. Какая файловая система впервые появилась в ОС Windows NT?
- NT32
- $+$  NTFS
- FATNT
- 106. Windows NT. Выберите верные ответы. К каким видам с точки зрения различных классификаций относится Windows NT?
- 16-разрядная
- однопользовательская
- однозадачная
- + 32-разрядная
- + многопользовательская
- + многозадачная
- 107. Windows NT. Выберите верный ответ. Как называется программа в составе Windows NT 4.0 Server, предназначенная для создания Web-страниц?
- Internet Information Server
- + FrontPage
- Outlook Express
- 108. Windows NT. Выберите верный ответ. Как называется программа в составе Windows NT 4.0 Server, предоставляющая услуги Web- и ftp- сервера?
- + Internet Information Server
- FrontPage
- NetMeeting
- 109. Windows NT. Выберите верные ответы. Какие аппаратные платформы поддерживает ОС Windows 2000?
- $+ x86$
- + DEC Alpha
- + PowerPC
- Motorola
- 110. Windows NT. Выберите верный ответ. Как называется версия Windows 2000 для настольных (персональных) компьютеров?
- Workstation
- Home Edition
- + Professional
- 111. Windows NT. Выберите верный ответ. Как называются СЛУЖБЫ КАТАЛОГОВ корпорации Microsoft – средство управления пользователями и сетевыми ресурсами, впервые появившиеся в Windows 2000?
- Internet Information Server
- + Active Directory
- NetMeeting
- Active Desktop
- 112. Windows NT. Выберите верный ответ. Какое средство Windows 2000 использует групповые политики?
- Internet Information Server
- + Active Directory
- NTFS 5.0
- Active Desktop
- 113. Windows NT. Выберите верный ответ. Как обозначаются обновления для ОС Windows 2000?
- OSR (OEM Service Release)
- + SP (Service Pack)
- SE (Second Edition)
- 114. Windows XP. Выбери верный ответ. Какой порядковый номер имеет ОС Windows XP? - NT 4.5
- $-$  NT 6.0
- 
- $+$  NT 5.1

115. Windows XP. Выбери верный ответ. К какому семейству ОС относится Windows XP? - Windows X

- Windows 9x
- + Windows NT
- 116. Windows XP. Выберите верные ответы. К каким видам с точки зрения различных классификаций относится Windows XP?
- однопользовательская

- однозадачная

- + многопользовательская
- + многозадачная

117. Windows XP. Выбери верный ответ. Как называется интерфейс Windows XP? - XP

- Aero
- + Luna

118. Windows XP. Выберите верный ответ. Какой тип ядра используется в ОС Windows XP?

- + гибридное
- монолитное
- микроядро

119. Windows XP. Выберите верные ответы. Какие новшества появились в ОС Windows XP?

- + прямая запись CD из проводника
- + мастер совместимости со старыми программами
- + быстрое переключение пользователей
- защитник Windows (Windows Defender)
- + встроенный брандмауэр

120. Windows XP. Выбери верные ответы. Какие версии Windows XP с точки зрения разрядности предлагает компания Microsoft?

- 8-бит
- 16-бит
- + 64-бит
- + 32-бит

121. Windows XP. Выбери верный ответ. Что такое Service Packs?

- Сервисное обслуживание
- + Пакет обновлений
- 122. Windows XP. Выбери верный ответ. Какое количество Service Packs было выпущено для Windows XP?
- 1
- Ни одного
- $-2$
- + 3
- 123. Windows XP. Выбери верные ответы. Какие версии ОС Windows XP не позволяют включить компьютер в многоранговую сеть (отсутствует подключение к домену)?
- + Windows XP Starter Edition
- + Windows XP Home Edition
- Windows XP Professional Edition
- 124. Windows XP. Выбери верный ответ. Какая из версий ОС Windows XP применяется в банкоматах и платежных терминалах?
- + Windows XP Embedded
- Windows XP Starter Edition
- Windows XP Tablet PC Edition
- 125. Настройка Windows XP. Выбери верный ответ. Какую программу запускает команда «Пуск – Выполнить – regedit»?
- Восстановление системы
- + Редактор реестра
- Архивация данных

126. Windows XP. Выбери верный ответ. Что такое реестр?

- программа
- + база данных
- устройство
- 127. Windows XP. Выбери верный ответ. Какой корневой раздел реестра содержит ВСЕ ПРОФИЛИ пользователей компьютера?
- $+$  HKEY\_USERS
- HKEY\_CURRENT\_USER
- HKEY\_LOCAL\_MACHINE
- 128. Windows XP. Выбери верный ответ. Какой корневой раздел реестра содержит настройки оболочки пользователя (папки пользователя, цвета экрана и параметры панели управления)?
- + HKEY\_CURRENT\_USER
- HKEY\_USERS
- HKEY\_CURRENT\_CONFIG
- 129. Windows XP. Выбери верный ответ. Какой корневой раздел реестра содержит параметры аппаратной конфигурации данного компьютера?
- + HKEY\_LOCAL\_MACHINE
- HKEY\_CLASSES\_ROOT
- HKEY\_CURRENT\_CONFIG
- 130. Windows Vista, Windows 7. Выбери верные ответы. К каким классам относятся ОС Windows Vista иWindows 7?
- + графическая
- командная
- + закрытая
- открытая
- 131. Windows Vista, Windows 7. Выбери верные ответы. К каким классам относятся ОС Windows Vista и Windows 7?
- однозадачная
- + многозадачная
- + многопользовательская
- однопользовательская
- 132. Windows Vista, Windows 7. Выбери верный ответ. К какому из перечисленных семейств ОС Windows относятся Windows Vista и Windows 7?
- 7x
- XP
- $+ NT$
- 9x
- 133. Windows Vista, Windows 7. Выбери верный ответ. Как называется оригинальный интерфейс ОС Windows Vista и Windows 7?
- Vista
- + Aero

- Metro

- Luna

134. Windows Vista, Windows 7. Выбери верный ответ. Как по-другому называется «Гибридный спящий режим» в ОС Windows Vista и Windows 7?

+ Гибернация

- Гибридизация

- Гиперболизация

- 135. Windows Vista, Windows 7. Выбери верный ответ. За что отвечает система UAC (User Account Control) в ОС Windows Vista и Windows 7?
- за шифрование файлов
- + за контроль над учётными записями пользователей
- за использование ёмкости внешних USB флешь накопителей для свопинга
- 136. Windows Vista, Windows 7. Выбери верный ответ. За что отвечает система Windows ReadyBoost в ОС Windows Vista и Windows 7?
- $+$ за использование ёмкости внешних USB флешь накопителей для свопинга

- за шифрование файлов

- за контроль над учётными записями пользователей
- 137. Windows Vista, Windows 7. Выбери верные ответы. Что из перечисленного впервые появилось в ОС Windows 7?
- + Поддержка мультитач-управления
- Центр мобильности
- User Account Control
- + Поддержка DirectX 11
- 138. Windows Vista, Windows 7. Выбери верный ответ. Сколько пакетов обновлений имеет система Windows 7?
- ни одного
- $+1$
- 2
- ни одного
- 139. Windows Vista, Windows 7. Выбери верный ответ. Как называется самая многофункциональная версия системы Windows 7?
- Home Premium
- Enterprise
- $+$  Ultimate
- Business
- 140. Windows Vista, Windows 7. Выбери верные ответы. Какие из перечисленных версий ОС Windows Vista и Windows 7 существуют?
- 16-битная
- $+ 32 6$ итная
- + 64-битная
- 128-бтная
- 141. Windows Vista, Windows 7. Выбери верный ответ. Как называются программные графические объекты ОС Windows 7, которые можно размещать на рабочем столе, такие как Индикатор ЦП, Календарь и т.п.?
- + Гаджеты

- Виджеты

- Макросы

- 142. Windows Vista, Windows 7. Выбери верный ответ. Как называется самая функционально ОГРАНИЧЕННАЯ версия системы ОС Windows Vista и Windows 7?
- Business
- + Starter
- Home Basic
- 143. Windows Vista, Windows 7. Выбери верный ответ. Как называется команда в контекстном меню рабочего стола ОС Windows 7, позволяющая перейти пользователю к выбору темы, фонового рисунка, заставки?
- Параметры
- + Персонализация

- Гаджеты

- Свойства экрана
- 144. Windows Vista, Windows 7. Выбери верный ответ. Как называется функция для запрета запуска приложений ОС Windows 7?
- + AppLocker
- Enhanced Storage
- DirectAccess
- UAC
- 145. Windows 8. Выбери верный ответ. К какому семейству операционных систем относится Windows 8?
- $+$  Windows NT
- Windows 8x
- Windows 7
- Windows Metro

146. Windows 8. Выбери верные ответы. ОС Windows 8 является...

- + многозадачной ОС
- однозадачной ОС
- + многопользовательской ОС
- однопользовательской ОС
- + закрытой ОС
- открытой ОС
- 147. Windows 8. Выбери верные ответы. Какие аппаратные платформы поддерживаются Windows 8?
- $+ x86$
- $+ x64$
- $+$  ARM
- $x16$

148. Windows 8. Выбери верный ответ. Как называется интерфейс ОС Windows 8?

- Aero
- Luna
- Nautilus
- $+$  Metro
- 149. Windows 8. Выбери верный ответ. Как называется графические элементы интерфейса, по нажатию на которые запускаются приложения, открываются сайты или папки?
- $+ \prod$ питки
- Значки
- Ярлыки
- Пиктограммы
- 150. Windows 8. Выбери верные ответы. Что из перечисленного впервые появилось в системе Windows 8?
- + Учетная запись Майкрософт и синхронизация параметров
- + Магазин приложений Windows Store
- + Новые методы аутентификации пользователя
- + Интерфейс Metro
- Поддержка мультитач-управления
- 151. Windows 8. Выбери верный ответ. Как называется версия ОС предназначенная для мобильных устройств с процессорами ARM?
- + Windows RT
- Windows 8 ARM
- Windows 8 Mobile

152. Windows 8. Выбери верный ответ. За что в основном критиковали Windows 8?

- Слежку за пользователями
- Требовательность к ресурсам
- Нестабильность
- + Новый интерфейс
- 153. Windows 8.1. Выбери верный ответ. Для чего предназначена кнопка Пуск в ОС Windows 8.1?
- + Переход к интерфейсу Metro
- Вызов меню Пуск
- Такая кнопка отсутствует
- 154. Windows 10. Выбери верный ответ. К какому семейству операционных систем относится Windows 10?
- + Windows NT
- Windows 8x
- Windows 10
- Windows Metro

155. Windows 10. Выбери верные ответы. ОС Windows 10 является...

- + многозадачной ОС
- однозадачной ОС
- + многопользовательской ОС
- однопользовательской ОС
- + закрытой ОС
- открытой ОС

#### 156. Windows 10. Выбери верные ответы. Какие аппаратные платформы поддерживаются Windows 10?

- $+ x86$
- $+ x64$
- $+$  ARM

 $- x 16$ 

157. Windows 10. Выбери верный ответ. Как называется интерфейс ОС Windows 10?

- Aero
- Luna
- Nautilus
- + Metro
- 158. Windows 10. Выбери верный ответ. Для чего предназначена кнопка Пуск в ОС Windows 10?
- + Вызов меню Пуск
- Переход к интерфейсу Metro
- Такая кнопка отсутствует
- 159. Windows 10. Выбери верные ответы. Что из перечисленного впервые появилось в системе Windows 10?
- + Служба Windows Hello
- Магазин приложений Windows Store
- + Голосовой помощник Кортана
- + Браузер Microsoft Edge
- Интерфейс Metro

160. Windows 10. Выбери верный ответ. За что в основном критикуют Windows 10?

- + Слежку за пользователями
- Требовательность к ресурсам
- Нестабильность
- Новый интерфейс

161. Windows 10. Выбери верные ответы. Какие существуют редакции ОС Windows 10?

- + Windows 10 Домашняя
- + Windows 10 Профессиональная
- + Windows 10 Мобильная
- + Windows 10 для образовательных учреждений
- Windows 10 Core
- 162. Windows 10. Выбери верные ответы. Какие из перечисленных программ входят в состав Windows 10?
- + Cortana
- + Edge
- + Internet Explorer
- Siri
- 163. Windows 10. Выбери верный ответ. Какая из перечисленных программ является голосовым помощником Windows?
- + Cortana
- Edge
- Internet Explorer
- Siri
- 164. Windows Server. Выбери верные ответы. Какие из перечисленных ОС Windows Server существуют?
- + Windows NT 4.0 Server
- + Windows 2000 Server
- Windows 98 Server
- Windows XP Server
- 165. Windows Server. Выбери верные ответы. Какие из перечисленных ОС Windows Server существуют?
- Windows 7 Server
- + Windows 2008 Server
- Windows 2013 Server
- + Windows 2016 Server
- 166. Windows Server. Выбери верный ответ. Какая из перечисленных ОС Windows Server наиболее современная?
- Windows 2017 Server
- + Windows 2016 Server
- Windows 2012 Server
- 167. Windows Server. Выбери верный ответ. Какую аппаратную платформу поддерживает ОС Windows Server 2016?
- $x32$
- $+ x64$

- x128

- 168. Windows Server. Выбери верный ответ. Какое основное средство Windows Server позволяет администраторам использовать групповые политики для обеспечения единообразия настройки пользовательской рабочей среды?
- .NET Framework
- + Active Directory
- Server Core
- Dynamic Access Control
- 169. Windows Server. Выбери верный ответ. Какое средство Windows Server позволяет определить набор функций выполняемых сервером?
- Windows System Resource Manager
- Active Directory
- Server Core
- $+$  Роль
- 170. Windows Server. Выбери верные ответы. Какие обозначения могут иметь издания Windows Server?
- Professional
- Home Edition
- + Datacenter
- + Standard
- + Enterprise
- 171. Windows Server. Выбери верный ответ. Какое издание Windows Server предназначено для наибольшего количества клиентских компьютеров?
- + Datacenter
- Standard
- Enterprise
- 172. Windows Server. Выбери верный ответ. Какое издание Windows Server предназначено для малого и среднего бизнеса?
- Datacenter
- + Standard
- Enterprise
- 173. Windows Server. Выбери верный ответ. Как обозначается вторая, улучшенная версия Windows Server?
- V2
- SP2
- $+$  R<sub>2</sub>
- 174. Windows Server. Выбери верный ответ. Какая дополнительная лицензия требуется для подсоединения к серверу компьютеров сети?

- сетевая

- серверная

+ клиентская

- 175. Windows Server. Выбери верный ответ. Какая роль сервера специально предназначена для управления компьютерами в сети?
- сервер терминалов
- файловый сервер
- + контроллер домена
- 176. Windows Server. Выбери верные ответы. Какие файловые системы поддерживают ОС Windows Server?
- $-$  ext $3$
- + NTFS
- $+$  EFS
- 177. Windows Server. Выбери верный ответ. Какой стиль интерфейса использует ОС Windows Server 2012?
- $+$  Windows 8
- Windows 10
- Windows 7
- Windows XP
- 178. Windows Server. Выбери верный ответ. Какой стиль интерфейса использует ОС Windows Server 2003?
- Windows 98
- Windows 2000
- Windows Vista
- + Windows XP

179. UNIX. Выбери верные ответы. Операционная система UNIX является...

- + многозадачной
- + многопользовательской
- однопользовательской
- однозадачной
- 180. UNIX. Выбери верный ответ. Какой вид интерфейса пользователя является ОСНОВНЫМ для операционной системы UNIX?
- графический
- табличный
- + командный

181. UNIX. Выбери верный ответ. В каком году была создана первая версия UNIX?

 $+ 1969$ 

- 1959
- 1989
- 2009

182. UNIX. Выбери верный ответ. Какая компания разработала ОС UNIX?

- + Bell Labs
- Apple
- Unix
- Adobe Systems
- 183. UNIX. Выбери верный ответ. Какая операционная система считается прародителем ОС UNIX?
- Minix
- $+$  Multics
- Solaris
- BSD
- 184. UNIX. Выбери верный ответ. В каких из перечисленных устройств применяется ОС UNIX сейчас?
- + серверах
- ноутбуках
- игровых приставках
- 185. UNIX. Выбери верные ответы. Какие из перечисленных ОС созданы на основе ОС UNIX?
- WINDOWS
- MS-DOS
- $+$  MAC-OS X
- $+$  Linux
- $+$  Minix
- + Solaris

186. UNIX. Выбери верный ответ. Как называется семейство ОС UNIX созданное в университете Беркли?

- Minix
- $+$  BSD
- Solaris
- Linux

187. UNIX. Выбери верный ответ. Какой символ приглашения командной строки в ОС UNIX используется для пользователя ROOT?

- $9/6$
- + #
- \$
- /
- 188. UNIX. Выбери верный ответ. Что такое «шелл» в операционных системах семейства UNIX?
- файловая система
- + командная оболочка

- графический интерфейс

- название суперпользователя

189. UNIX. Выбери верный ответ. Как называется суперпользователь в операционных системах семейства UNIX?

- user

 $+$  root

- admin

- shell
- 190. UNIX. Выбери верный ответ. Какая команда ОС UNIX позволяет получить права администратора обычному пользователю?

 $+$  su

- root

- admin

- cd

- 191. UNIX. Выбери верный ответ. Какая команда ОС UNIX позволяет перейти в другую директорию?
- vi
- mount

- ls

 $+ cd$ 

- 192. UNIX. Выбери верный ответ. Какая команда ОС UNIX используется для создания директории?
- vi
- cd
- $+$  mkdir
- touch

193. UNIX. Выбери верный ответ. Какая команда ОС UNIX используется для установки пакета из сети Интернет?

- mount

 $+$  pkg

- install

- setup

194. UNIX. Выбери верный ответ. Какая команда ОС UNIX используется для выхода из системы для входа под другим пользователем?

- mount

 $+$  exit

- reboot

- shutdown

195. UNIX. Выбери верный ответ. Какая команда ОС UNIX используется для перезагрузки компьютера?

- mount
- exit
- $+$  reboot

- shutdown

196. Linux. Выбери верные ответы. Операционная система Linux является...

- + многозадачной
- + многопользовательской
- + открытой
- однопользовательской
- однозадачной
- закрытой

197. Linux. Выбери верный ответ. Операционная система Linux является версией операционной системы ...

- $+$  UNIX
- WINDOWS
- MS-DOS
- MAC-OS

198. Linux. Выбери верный ответ. Кто является автором операционной системы Linux? + Линус Торвальдс

- Джон фон Нейман
- Стив Джобс
- Эндрю Таненбаум

199. Linux. Выбери верный ответ. Какое существо является символом ОС Linux?

- + пингвин
- леопард
- сова
- хамелеон
- 200. Linux. Выбери верный ответ. В каких из перечисленных устройств ОС Linux НЕ применяется?
- серверах
- ноутбуках
- суперкомпьютерах
- игровых приставках
- + нет верного ответа

201. Linux. Выбери верный ответ. Как называется стандартная файловая система, используемая в Linux?

- $+$  Ext3
- NTFS
- SWAP
- $-FAT32$
- 202. Linux. Выбери верные ответы. Какие из перечисленных разделов обычно создаются при разметке жесткого диска в ходе установки операционной системы Linux?
- $+ /$
- $+ /$ home
- $+$  swap
- $-$ /usr
- 203. Linux. Выбери верный ответ. Каков должен быть размер раздела swap устанавливаемый при разметке жесткого диска в ходе установки операционной системы Linux, ели объем ОЗУ 2Гб?
- $+4\Gamma$ <sup>6</sup>
- 2 Гб
- 204. Linux. Выбери верный ответ. Как обозначается главный каталог, объединяющий все данные в файловой системе Linux?
- $+$  /
- \*
- С:
- \$
- 205. Linux. Выбери верный ответ. Как называется процедура подключения файловой системы устройства, например флешки, в состав одного общей файловой системы?
- + монтирование
- интеграция
- инсталляция
- компилирование

206. Linux. Выбери верный ответ. Корневой каталог Linux. Что хранится в каталоге /boot? + файлы, необходимые для загрузки ядра

- каталоги, принадлежащие пользователям системы
- точки монтирования файловых систем
- установленные прикладные программы

207. Linux. Выбери верный ответ. Корневой каталог Linux. Что хранится в каталоге /dev? - файлы, необходимые для загрузки ядра

- + файлы доступа к системным ресурсам и устройствам (драйверы)
- каталоги, принадлежащие пользователям системы
- точки монтирования файловых систем

208. Linux. Выбери верный ответ. Корневой каталог Linux. Что хранится в каталоге /home?

- файлы, необходимые для загрузки ядра

- файлы доступа к системным ресурсам и устройствам (драйверы)
- + каталоги, принадлежащие пользователям системы
- установленные прикладные программы

209. Linux. Выбери верный ответ. Корневой каталог Linux. Что хранится в каталоге /mnt?

- файлы доступа к системным ресурсам и устройствам (драйверы)
- каталоги, принадлежащие пользователям системы

+ точки монтирования файловых систем

- установленные прикладные программы

- 210. Linux. Выбери верный ответ. Что из перечисленного определяет набор стандартных приложений Linux?
- + среда рабочего стола
- оконный менеджер
- файловый менеджер
- 211. Linux. Выбери верные ответы. Что из перечисленного является средой рабочего стола Linux?
- $+$  KDE
- $+$  GNOME
- $+$  Xfce
- Nautilus
- Dolphin

212. Linux. Выбери верный ответ. Что такое Live-CD?

- операционная система, требующая в ходе своей установки подключение к сети Интернет + операционная система, загружающаяся со сменного носителя, не требующая для своего функционирования установки на жёсткий диск

- любой дистрибутив Linux устанавливающийся с CD-диска

213. Linux. Выбери верные ответы. Какие из перечисленных дистрибутивов Linux являются самостоятельными проектами?

- + ALT Linux
- + Debian
- + Red Hat
- + Slackware
- Fedora
- Ubuntu
- 214. Linux. Выбери верные ответы. Какие из перечисленных дистрибутивов Linux являются Российскими?
- + ALT Linux
- + ASPLinux
- Red Hat
- Fedora
- Ubuntu
- 215. Linux. Выбери верные ответы. Какие способы установки программного обеспечения используются в Linux?
- + из исходных текстов
- $+$  из пакетов
- из дистрибутивов
- копированием
- 216. Linux. Выбери верный ответ. Архив, содержащий файлы программы, а также служебную информацию, описывающую процесс ее установки, называется …
- репозиторий
- $+$ пакет
- исходный код
- 217. Linux. Выбери верный ответ. Как называется коллекция программ для ОС Linux, находящаяся на жестком диске или в сети Интернет, называется …
- + репозиторий
- дендрарий
- дистрибуторий
- 218. Операционные системы Apple. Выбери верный ответ. Какую операционную систему использовал первый компьютер Apple – Apple I?
- Mac OS
- Apple I
- DOS
- Linux
- Windows
- + ни какую
- 219. Операционные системы Apple. Выбери правильный порядок именования операционных систем Apple?
- + System Mac OS OS X macOS
- System Mac OS macOS OS X
- System OS X macOS Mac OS
- 220. Операционные системы Apple. Выбери верные ответы. Какие версии операционных систем Apple относятся к КЛАССИЧЕСКИМ операционным системам Apple?
- + System 1
- $+$  Mac OS 9
- OS X
- iOS
- 221. Операционные системы Apple. Выбери верные ответы. Какие аппаратные платформы поддерживали операционные системы Apple в разное время?
- $+ x86$
- $+$  ARM
- + PowerPC
- + Motorola 68k
- Amiga

222. Операционные системы Apple. Выбери верные ответы. Какие аппаратные платформы поддерживают современные операционные системы Apple?

- $+ x86$
- $+ x64$
- $+$  ARM
- PowerPC
- 223. Mac OS. Выбери верный ответ. Как изначально обозначались операционная система Mac OS?
- + System
- $OS X$
- iOS
- Macintosh

224. Mac OS. Выбери верный ответ. Какой интерфейс имели самые первые версии Mac OS? + графический

- текстовый
- табличный
- 225. Mac OS. Выбери верные ответы. Какие версии операционных систем Apple относятся к Unix-подобным?
- System
- Mac OS
- $+ OS X$
- $+ iOS$
- 226. Mac OS. Выбери верный ответ. Какая операционная система Apple предназначена для мобильных устройств?
- System
- Mac OS
- $OS X$
- $+ iOS$

227. Mac OS. Выбери верные ответы. ОС Mac OS являются...

- + многозадачными
- однозадачными
- + многопользовательскими
- однопользовательскими

228. Mac OS. Выбери верный ответ. Как называется графический интерфейс OS X?

- Aero
- Luna
- + Aqua
- Metro
- 229. Mac OS. Выбери верные ответы. Какие из перечисленных программ, скорее всего, относятся к стандартным программам OS X?
- KTorrent
- Kdenlive
- $+$  iWeb
- $+$  iTunes
- + iMovie

230. Mac OS. Выбери верный ответ. Как называется стандартный файловый менеджер операционной системы OS X?

- Total Commander
- Explorer
- + Finder
- Dolphin
- 231. Mac OS. Выбери верные ответы. Какие офисные программы доступны для операционной системы OS X?
- $+$  iWork
- + Microsoft Office
- + LibreOffice
- WordPad
- 232. Mac OS. Выбери верный ответ. В каком виде распространяются программы для операционной системы OS X?
- + в виде образа DMG
- в виде образа ISO
- в виде пакета PKZ
- в виде дистрибутива

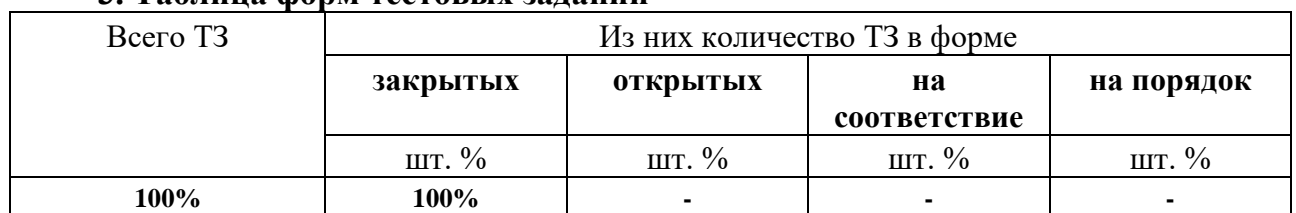

# **3. Таблица форм тестовых заданий**

#### **4. Таблица ответов к тестовым заданиям**

**Верные** ответы отмечены знаком « + », неверные отмечены знаком « - ».